## **Development of an HPC Multi-Physics Biomass Furnace Simulation and Integration in a Cloud-based Workflow**

Xavier Besseron<sup>1</sup>, Henrik Rusche<sup>2</sup>, Bernhard Peters<sup>1</sup>

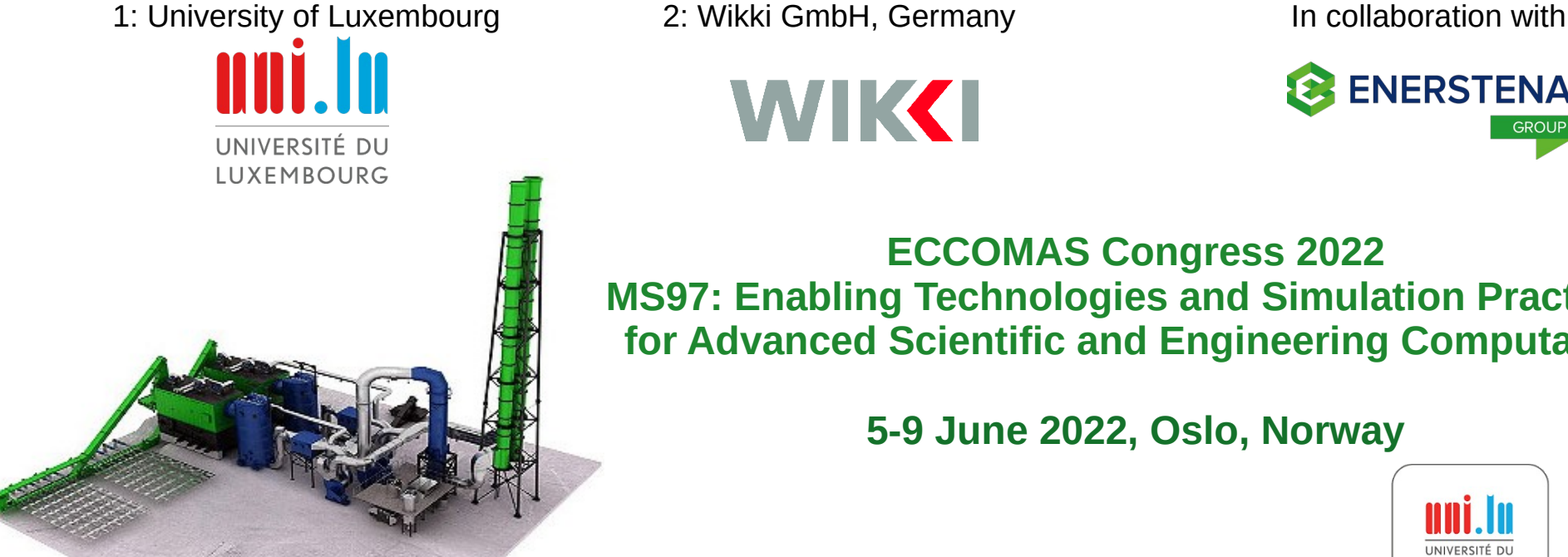

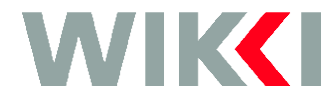

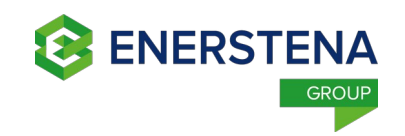

**ECCOMAS Congress 2022 MS97: Enabling Technologies and Simulation Practices for Advanced Scientific and Engineering Computation**

**5-9 June 2022, Oslo, Norway**

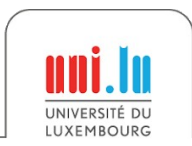

1 / 39

X. Besseron *HPC Biomass Furnace Simulation and Cloud-based Workflow* ECCOMAS Congress 2022

# **Introduction to Biomass Combustion**

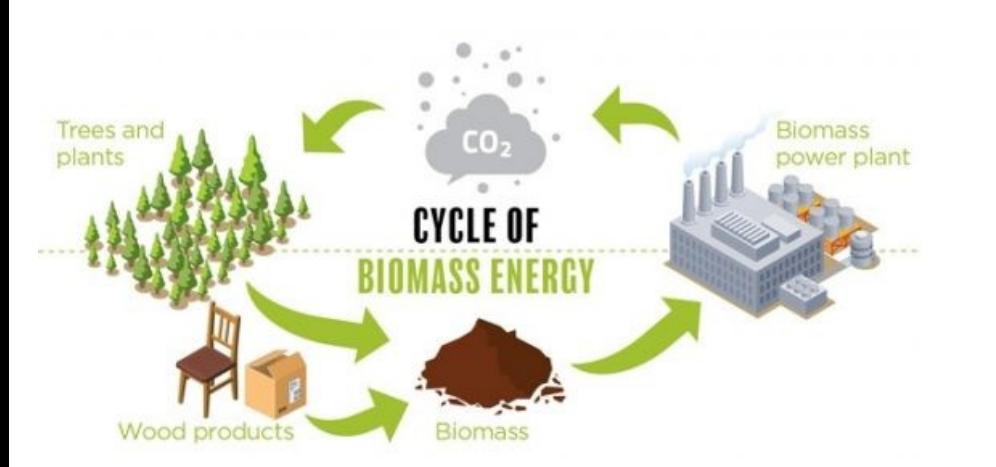

UNIVERSITÉ DL LUXEMBOURG

X. Besseron *HPC Biomass Furnace Simulation and Cloud-based Workflow* ECCOMAS Congress 2022

# Biomass Combustion

Biomass combustion (e.g. wood chips)

- widely used for generating electric and thermal energy
- renewable and potentially carbon-neutral energy source

#### Combustion process

- very complex
- requires advanced techniques to minimize harmful gas emissions

#### Alternative biomass

- wood waste, straw, bark, olive pits, nut shells, grain husks, bagasse, etc.
- can cause problems due to their chemical composition, ash melting temperature, humidity, ash content, calorific value and others.

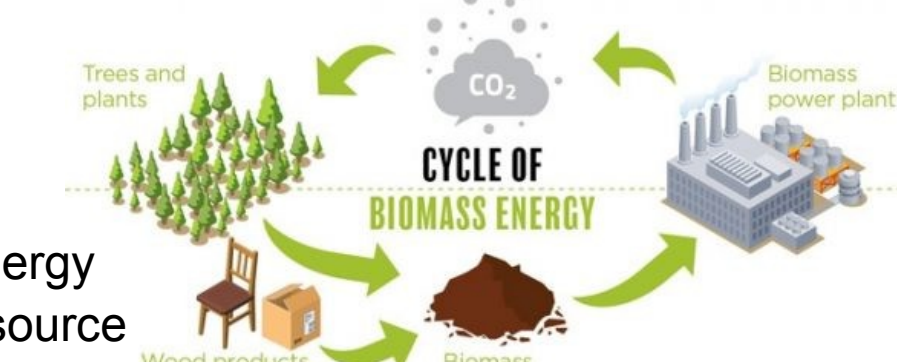

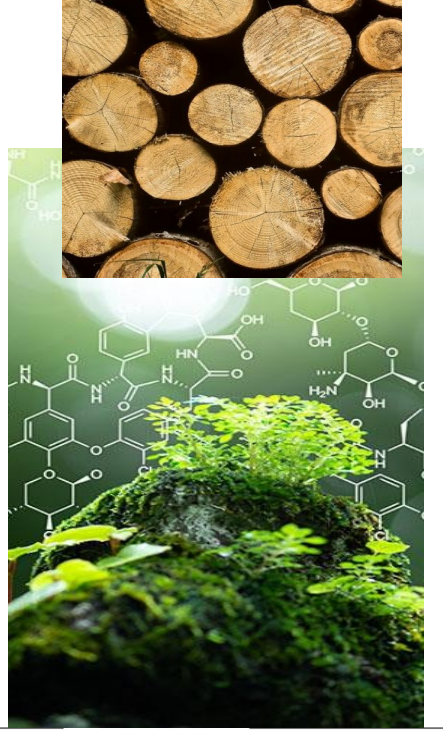

# Combustion process in a biomass furnace

Combustion chamber of a biomass furnace

- forward acting grate
- transports the fuel through the furnace

The fuel undergoes a number of steps

- drying, pyrolysis, char burning, cooling in which it releases hydrocarbons
- hydrocarbons are burned in the gas phase

#### Use **numerical simulations**

- to study efficiency and performance
- and reduce the costs of experiments

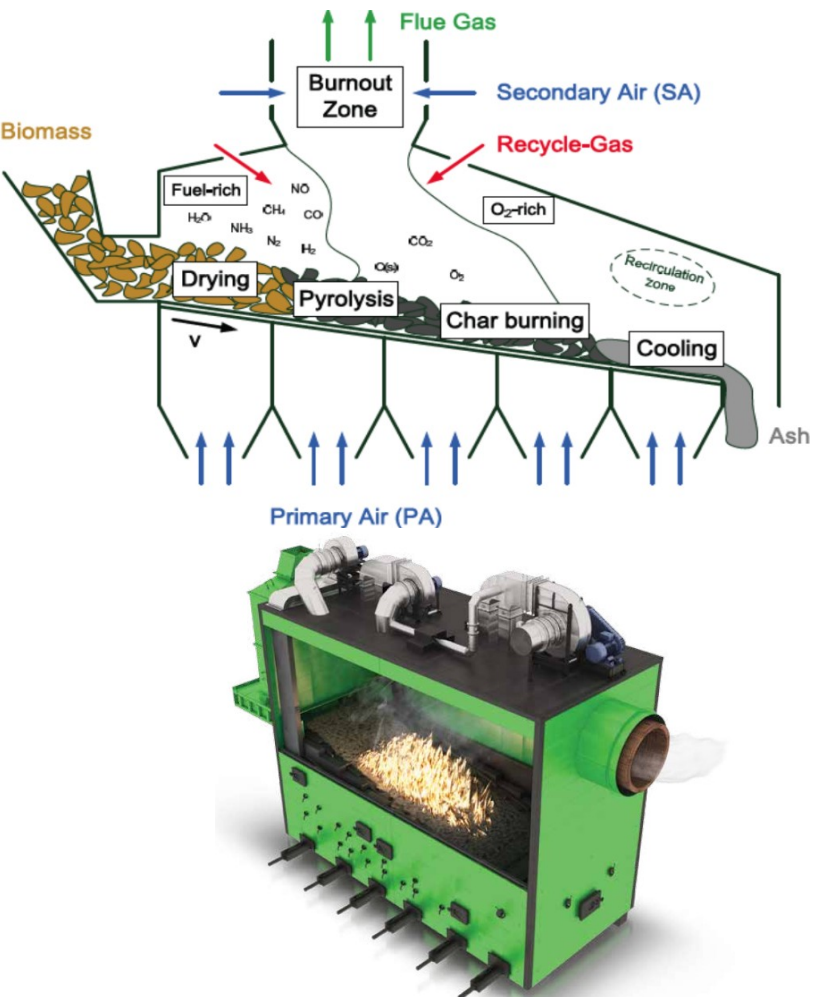

# Research & Work Objectives

#### **Multi-Physics Simulation of a Biomass Furnace**

- Fluid phase with CFD
- Particulate phase with DEM
- Volume Coupling
- Momentum, Heat and Mass transfer
- Running on HPC

#### **Seamless Cloud-based Workflow for SMEs**

- Configurable Furnace Setup
	- $\rightarrow$  specified by our industrial partner Enerstena UAB
- Fully automatic, from furnace specifications to simulation report

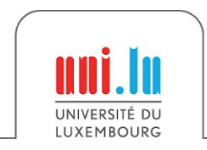

# **High Performance Biomass Furnace Simulation**

- XDEM: eXtended Discrete Element Method
- CFD-DEM Volume Coupling
- Co-located Partitioning

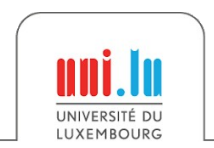

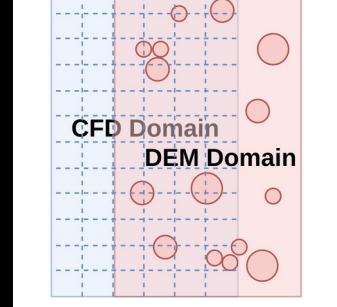

## What is XDEM?

e**X**tended  **D**iscrete  **E**lement  **M**ethod

#### **Particles Dynamics**

- Force and torques
- **Particle motion**

#### **Particles Conversion**

- Heat and mass transfer
- Chemical reactions

#### **Coupled with**

- **Computational Fluid Dynamics (CFD)**
- Finite Element Method (FEM)

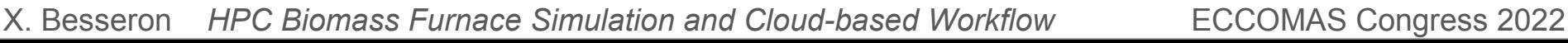

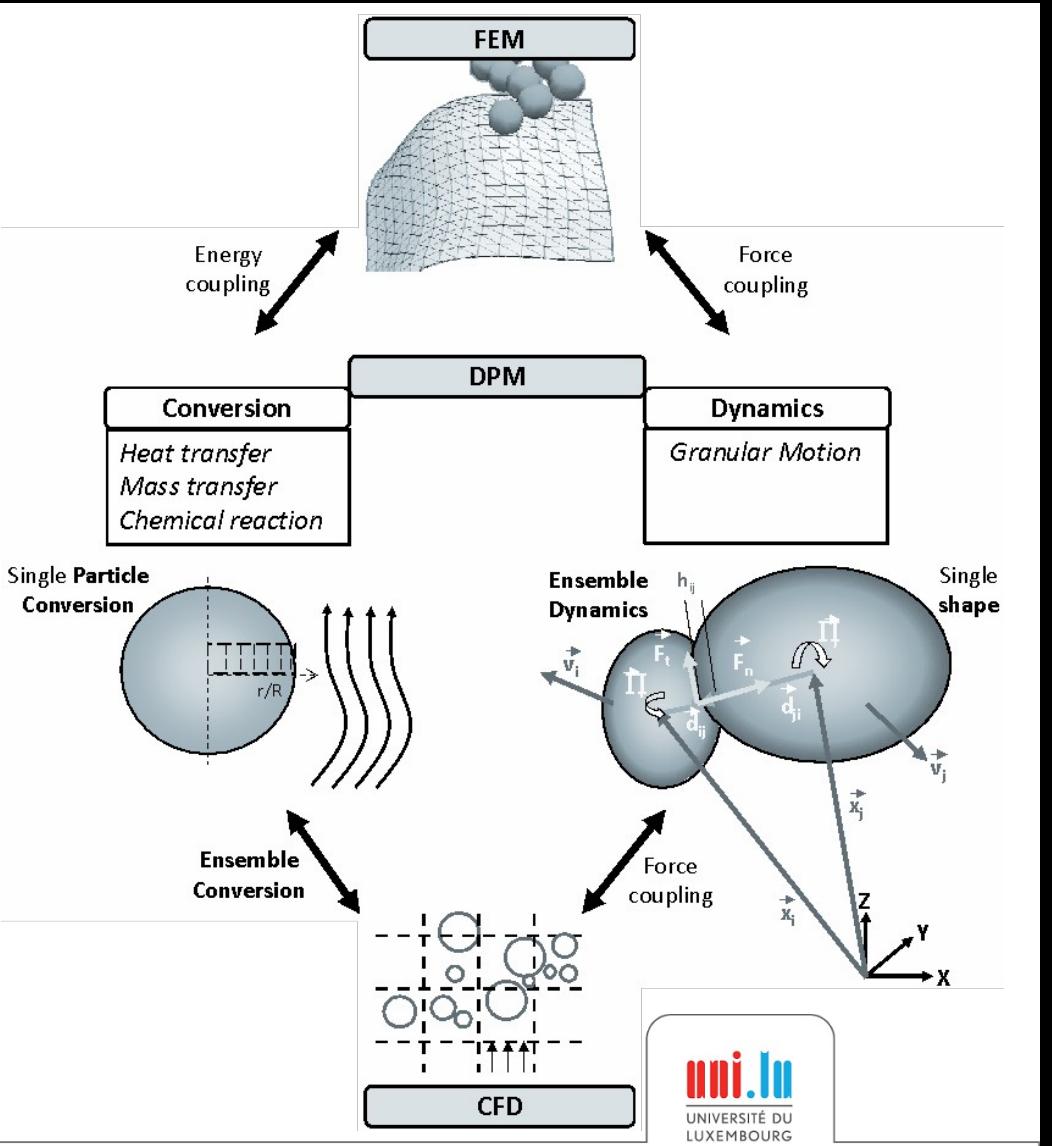

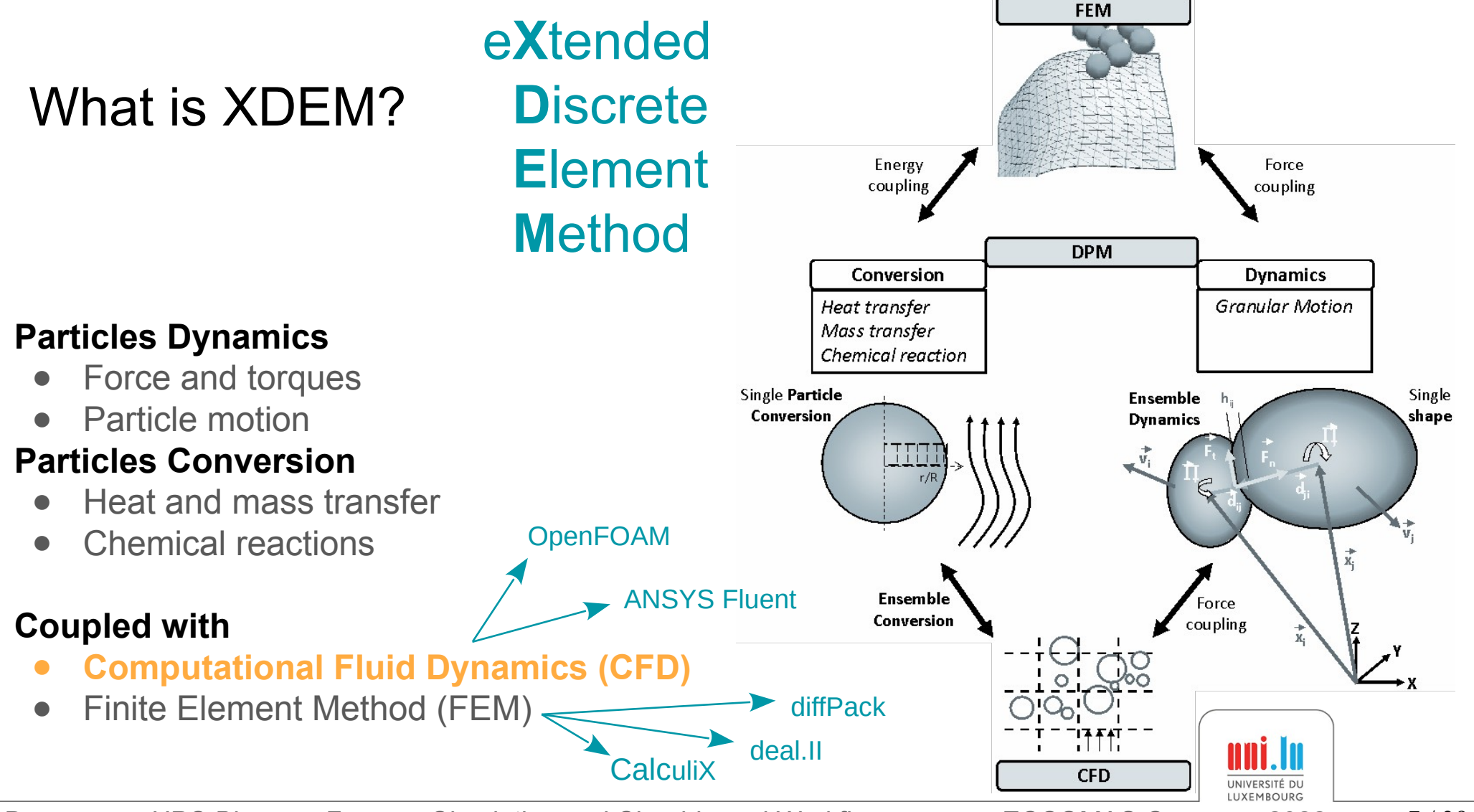

X. Besseron *HPC Biomass Furnace Simulation and Cloud-based Workflow* ECCOMAS Congress 2022

# Numerical Approach for Biomass Furnace: **Multi-Physics Simulation**

Two-way coupling between Discrete Element Method (DEM) and Computational Fluid Dynamics (CFD)

**XDEM** (Lagrangian) for:

- Motion and collisions of biomass particles
- Conversion of biomass particles

**OpenFOAM** (Eulerian) for:

- Flow of gas phase
- Reactions in the gas phase

CFD-DEM coupling is required to capture the physics of biomass furnaces and offers unprecedented insight.

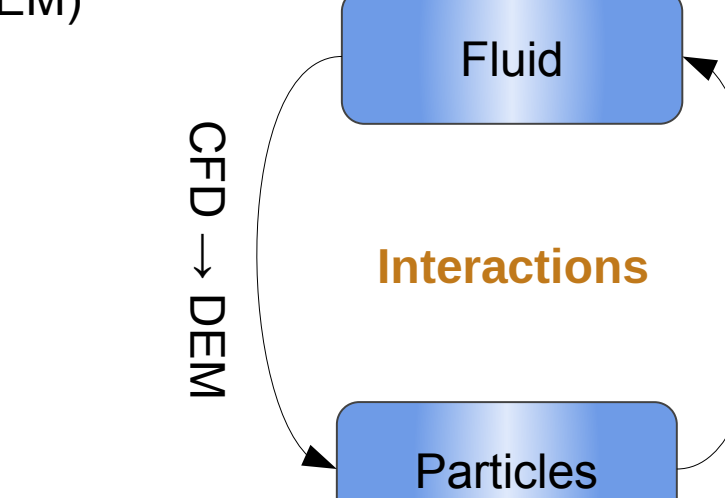

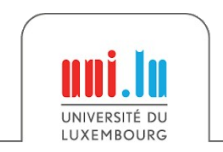

 $\Box$  $\sqcup$  $\mathbf{\Sigma}% _{T}$ 

↑

 $\mathsf{C}$ ட  $\Box$ 

X. Besseron *HPC Biomass Furnace Simulation and Cloud-based Workflow* ECCOMAS Congress 2022

#### **Challenges in CFD-XDEM parallel coupling**

- Combine different independent software
- **Volume coupling** ⇒ Large amount of data to exchange
- Different distributions of the computation and of the data
- DEM data distribution is dynamic
- Data interpolation between meshes

#### **Classical Approaches**

- Each software partitions its domain independently
- Data exchange in a peer-to-peer model

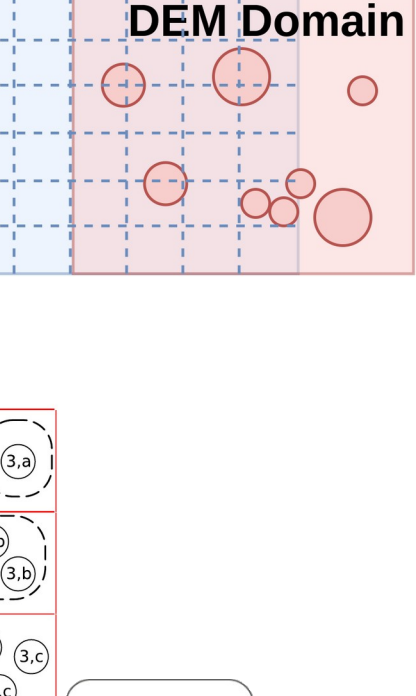

**CFD Domain** 

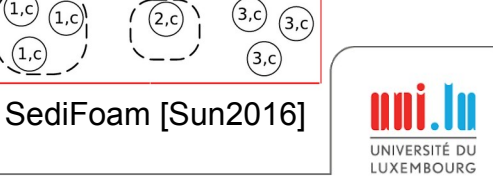

 $(1,a)$ 

 $(1,b)$ 

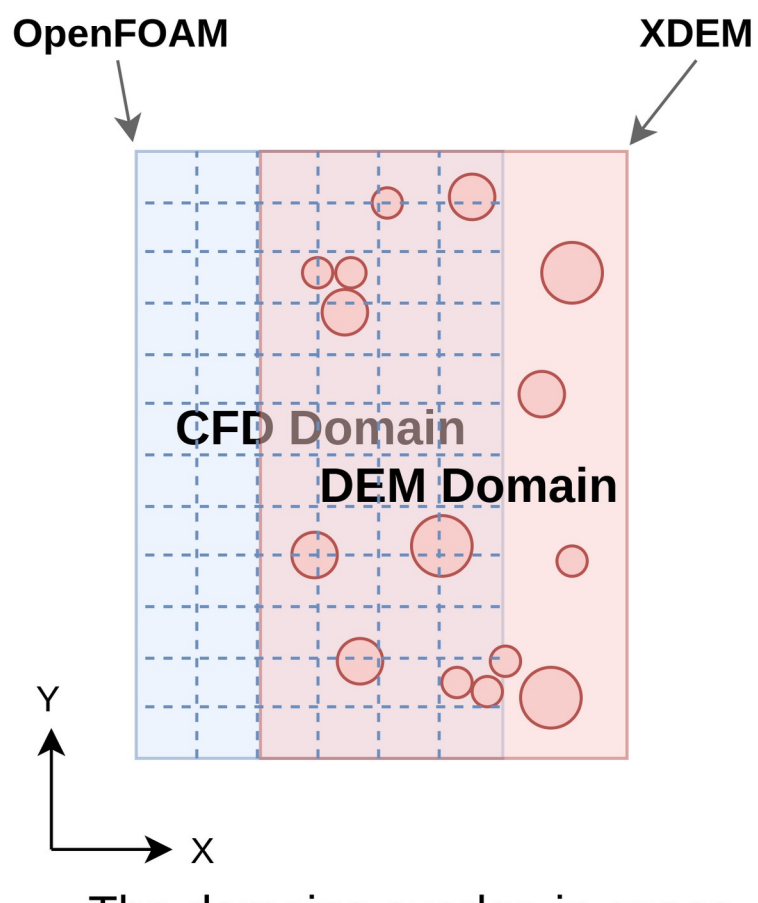

The domains overlap in space

UNIVERSITÉ DL LUXEMBOURG

X. Besseron *HPC Biomass Furnace Simulation and Cloud-based Workflow* ECCOMAS Congress 2022

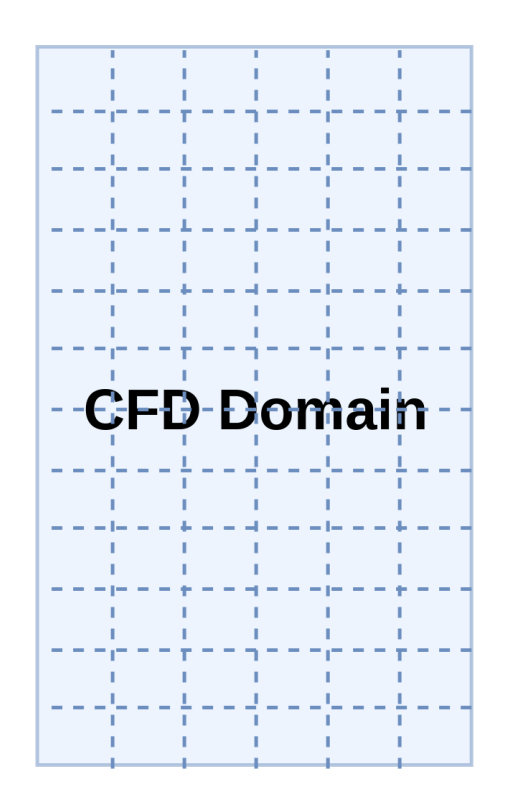

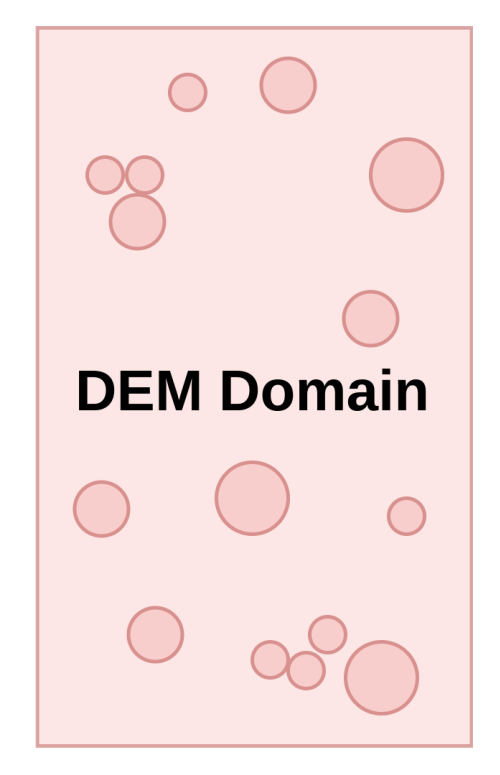

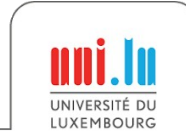

X. Besseron *HPC Biomass Furnace Simulation and Cloud-based Workflow* ECCOMAS Congress 2022

**Classical Approach:** the domains are partitioned independently

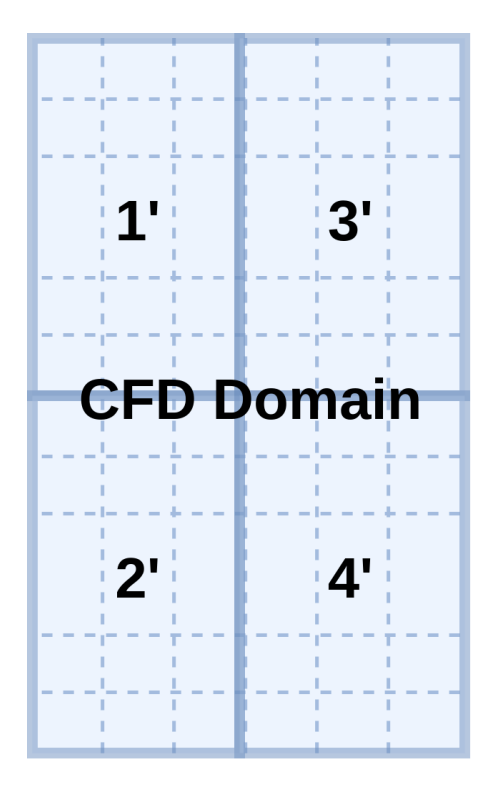

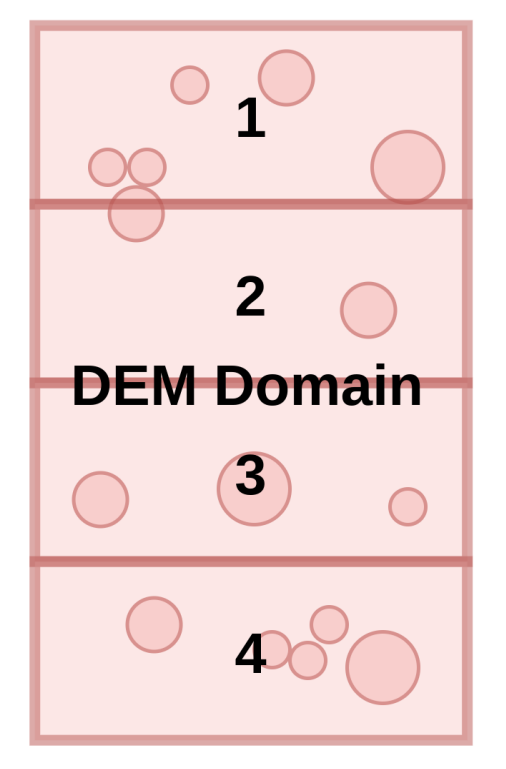

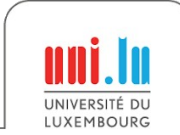

X. Besseron *HPC Biomass Furnace Simulation and Cloud-based Workflow* ECCOMAS Congress 2022

**Classical Approach:** the domains are partitioned independently

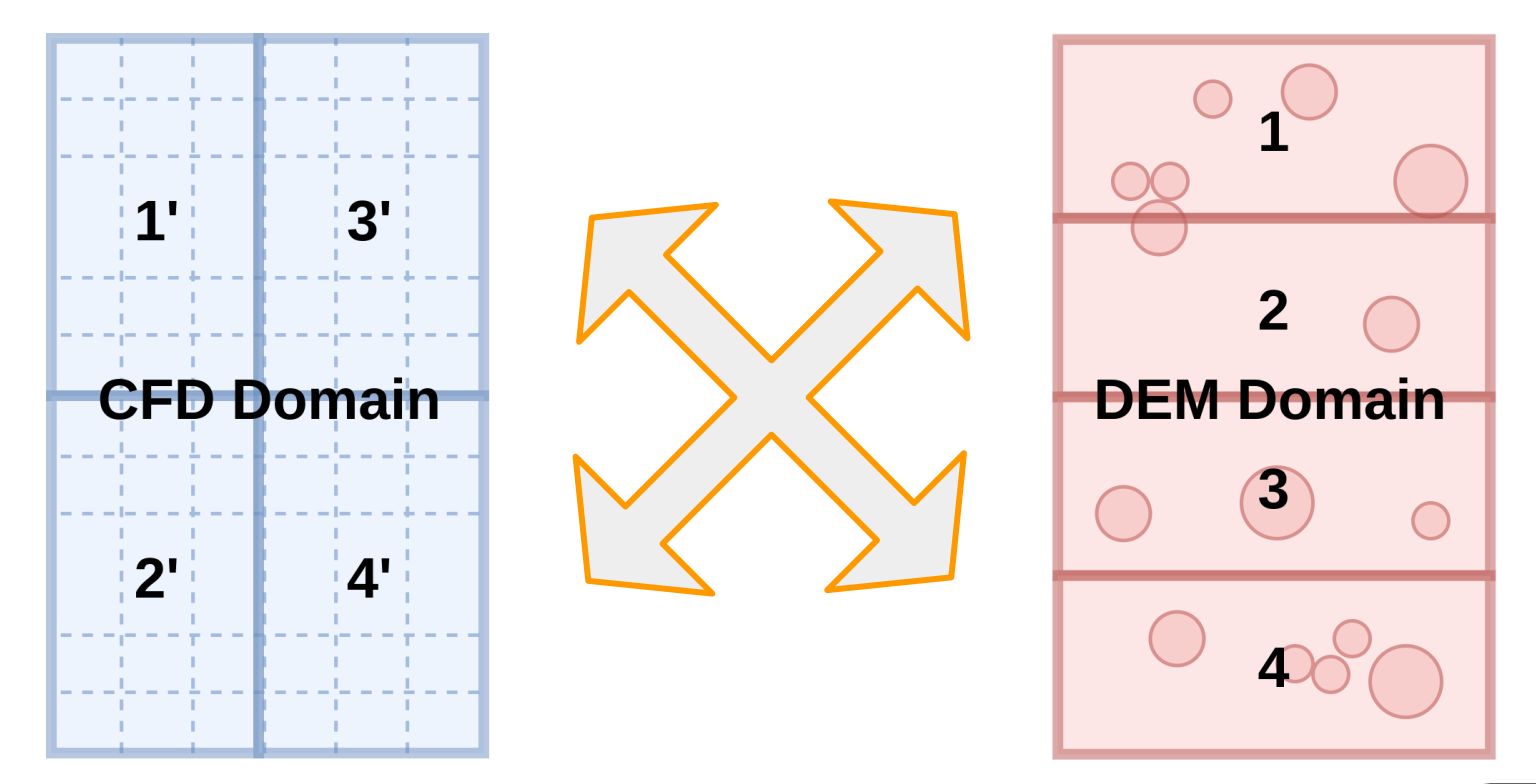

#### **Complex pattern and large volume of communication**

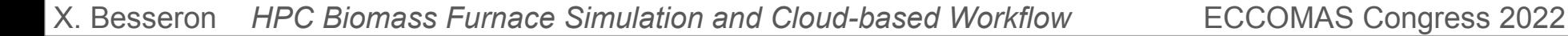

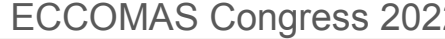

**UXEMBOURD** 

## Co-located Partitioning Strategy

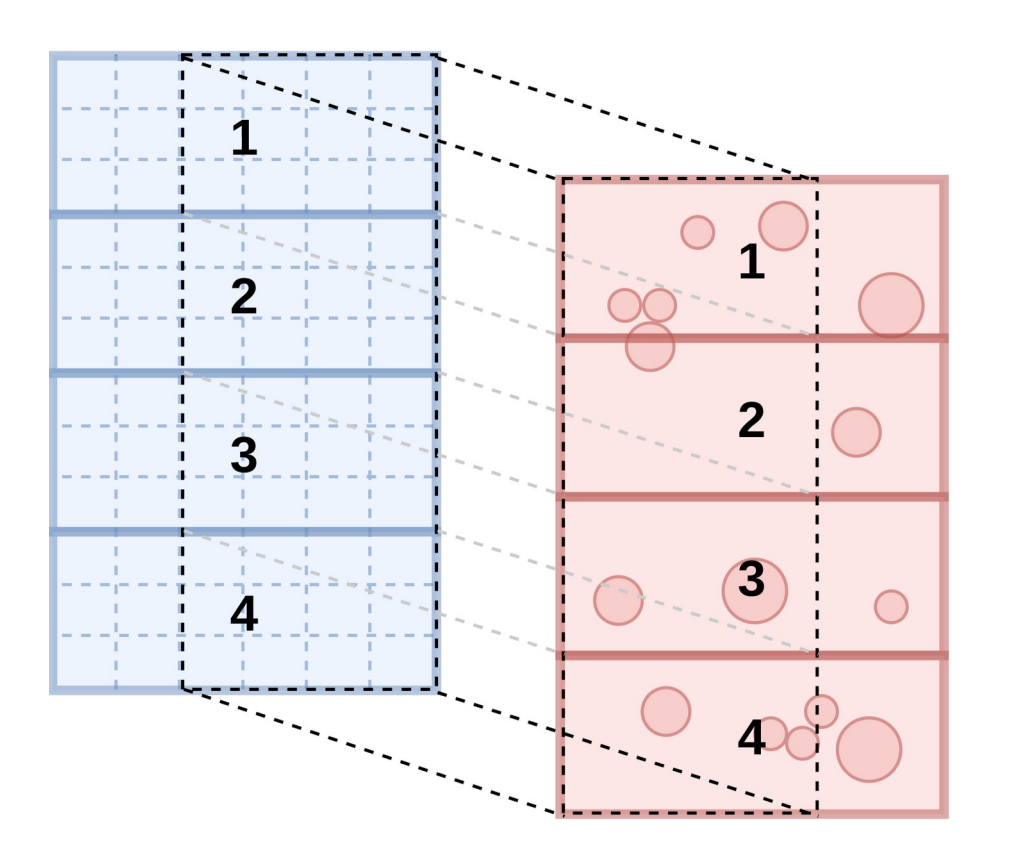

Domain elements colocated in domain space are assigned to the same partition

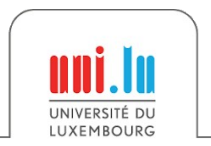

X. Besseron *HPC Biomass Furnace Simulation and Cloud-based Workflow* ECCOMAS Congress 2022

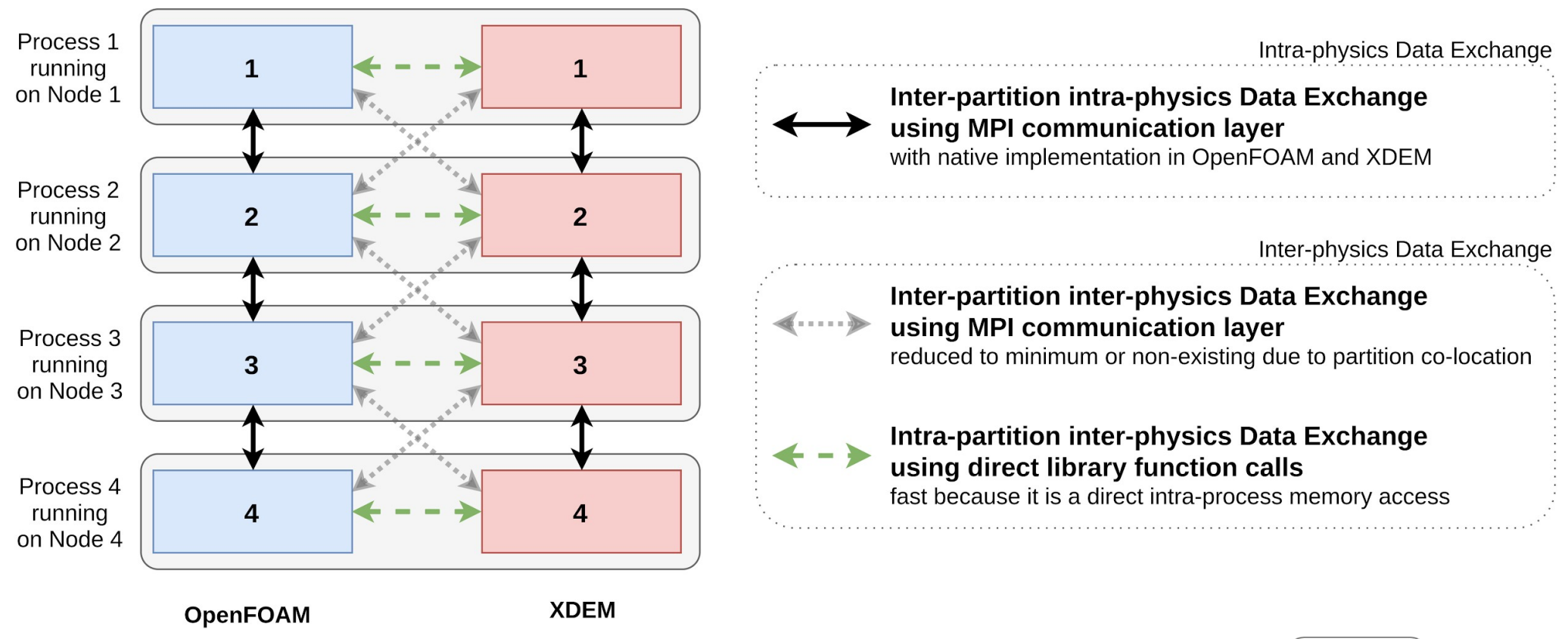

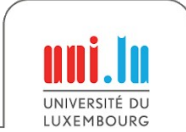

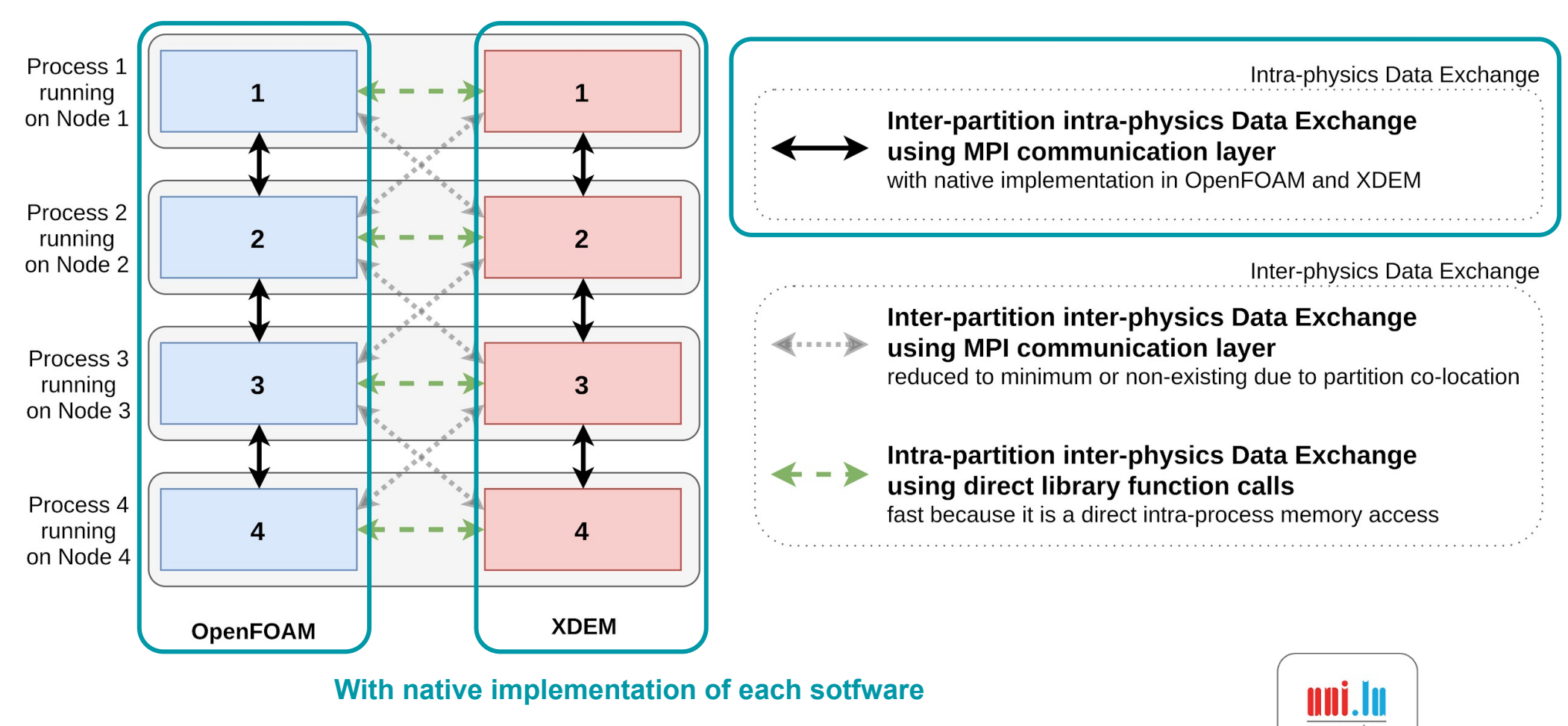

X. Besseron *HPC Biomass Furnace Simulation and Cloud-based Workflow* ECCOMAS Congress 2022

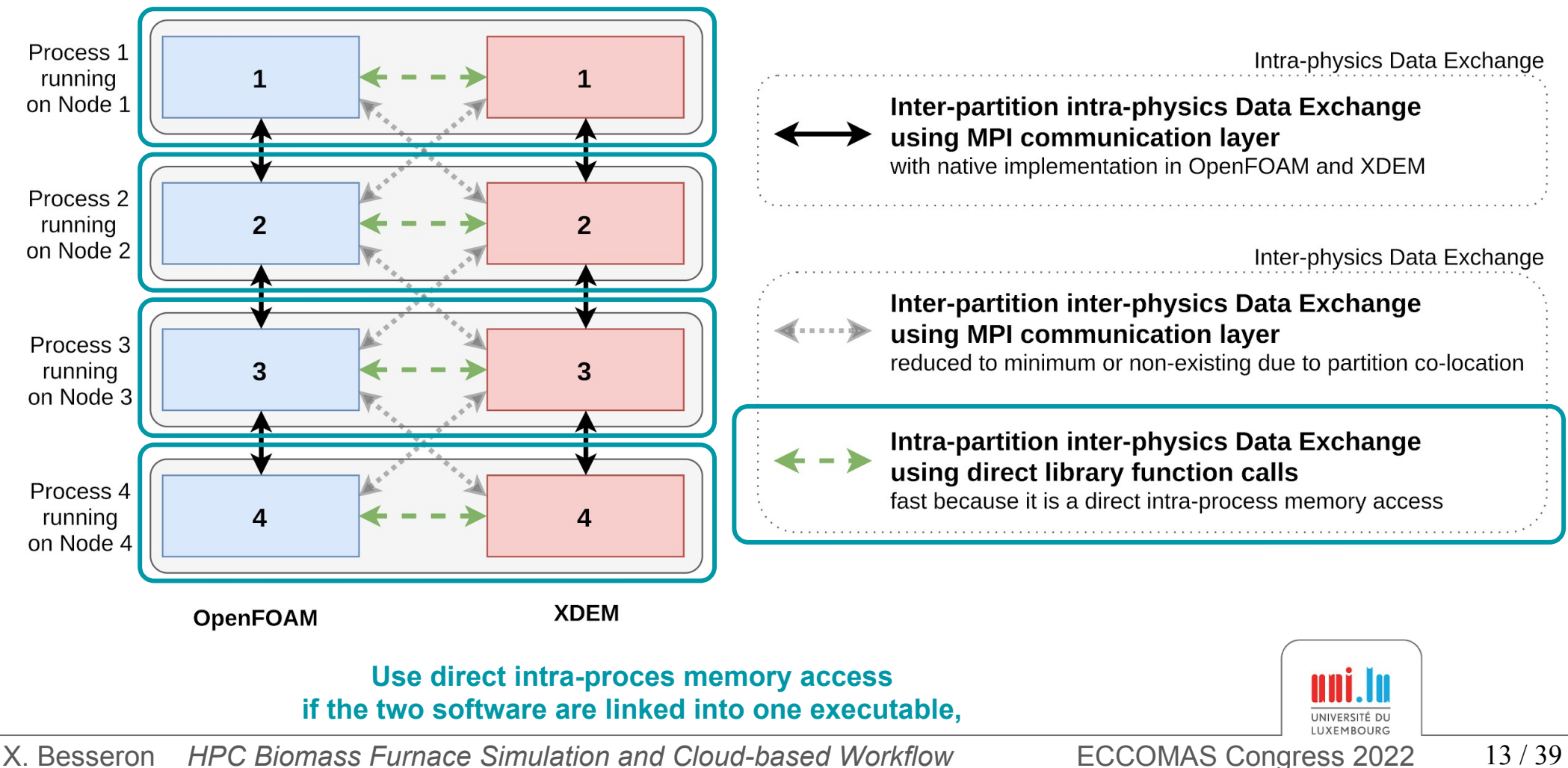

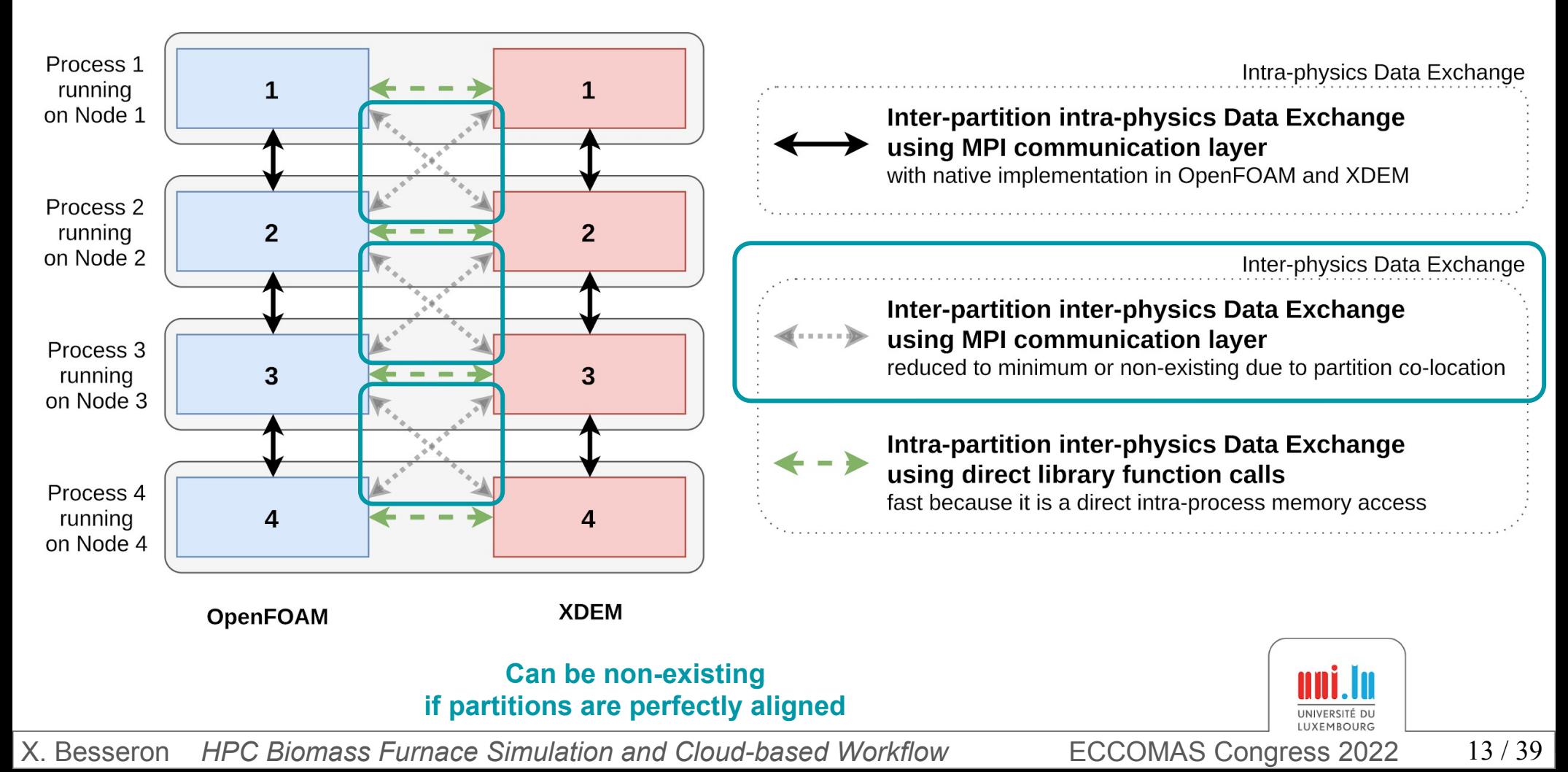

### Volume Coupling for Biomass Furnace Simulation **Momentum, Heat and Mass transfer**

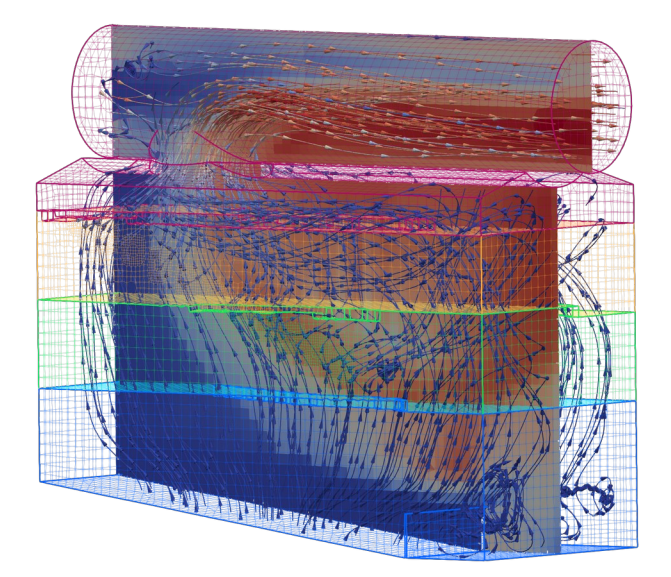

**Fluid** phase in OpenFOAM  $\bullet$  Mass sources (CH4, CO2. **Particles** in XDEM

- CFD to DEM
- Fluid velocity, density, dynamic viscosity
- **Pressure Gradient**
- **Temperature**
- **Thermal conductivity**
- **Specific heat**
- Diffusivity
- Species mass fraction (CH4, CO2, CO, H2, H2O, N2, O2, Tar)
- Porosity
- Momentum source (acceleration, omega)
- Heat source
- Mass sources (CH4, CO2, CO, H2, H2O, N2, O2, Tar)

DEM to CFD

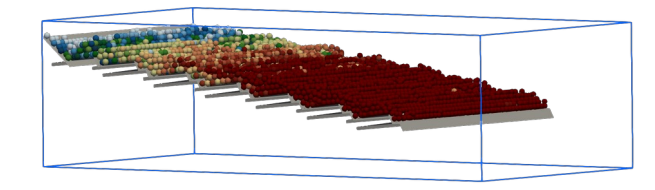

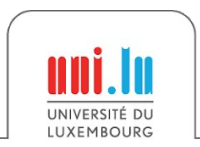

X. Besseron *HPC Biomass Furnace Simulation and Cloud-based Workflow* ECCOMAS Congress 2022

## Parallelization approach for Biomass Furnace Simulation

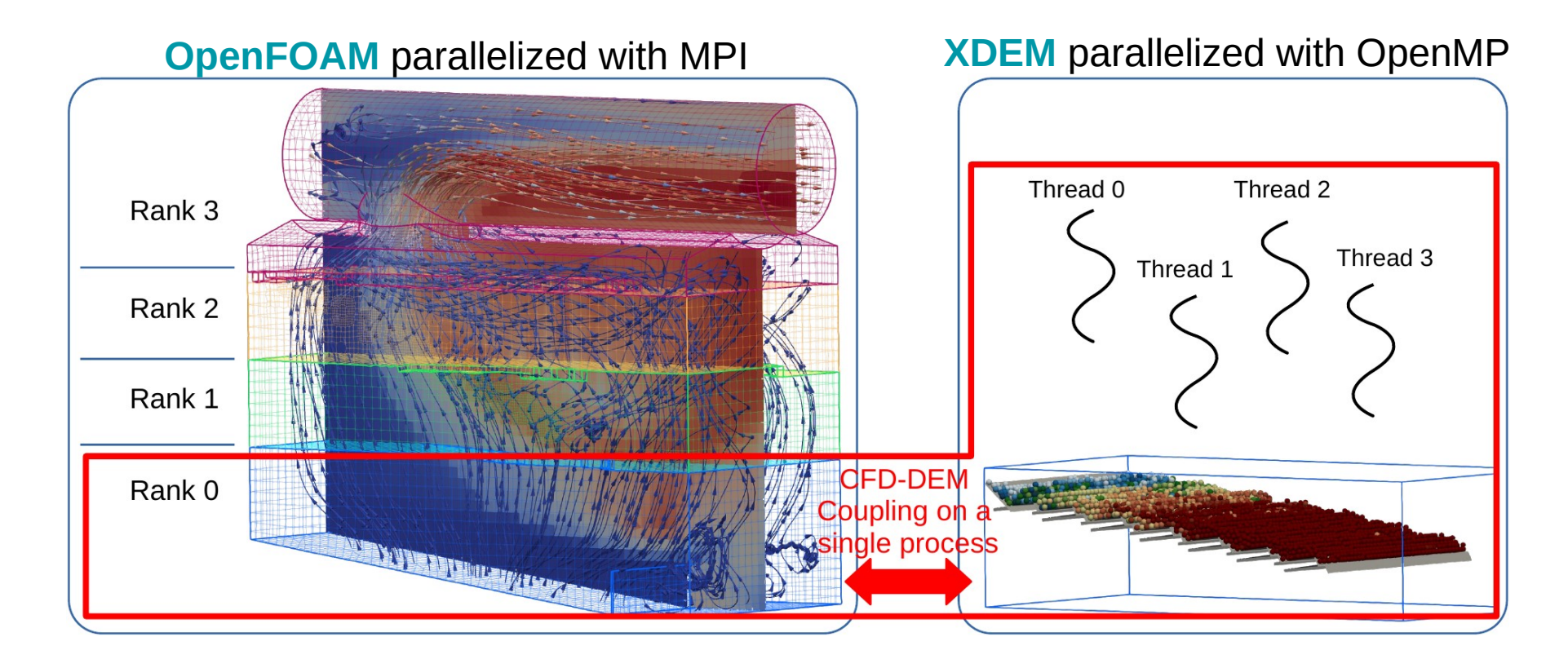

Overlapping domains are co-located  $\Rightarrow$  No inter-partition inter-physics communication Solvers linked as one executable  $\Rightarrow$  Fast intra-partition inter-physics data exchange

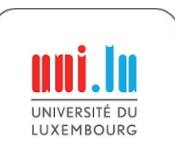

X. Besseron *HPC Biomass Furnace Simulation and Cloud-based Workflow* ECCOMAS Congress 2022

# **High Performance Biomass Furnace Simulation**

**Simulation and performance results**

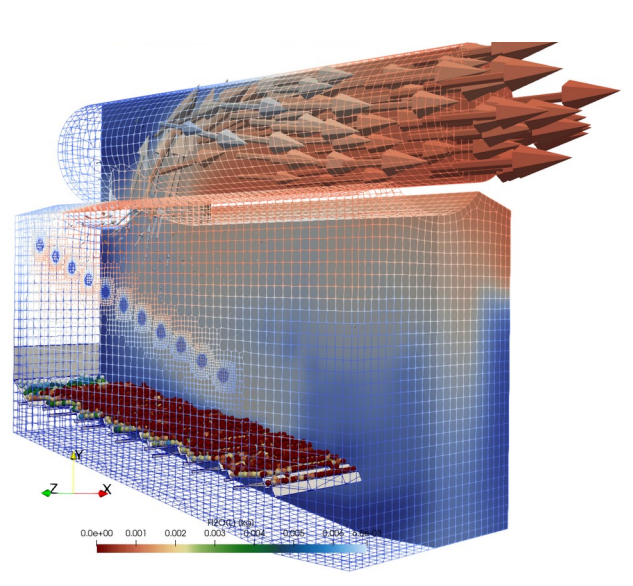

X. Besseron *HPC Biomass Furnace Simulation and Cloud-based Workflow* ECCOMAS Congress 2022

# Biomass Furnace Setup

based on an experimental furnace at Enerstena UAB in Lithuania

#### Furnace

- Dimensions of  $2.51m \times 1.14m \times 2.07m$  (L  $\times$  W  $\times$  H)
- Top exhaust pipe of 0.6m diameter
- 6 primary air inlets from the bottom
- 11 secondary air inlets on each side
- 1 tertiary air inlet on the exhaust pipe

#### **Grates**

- 8 static grates and
- 6 moving grates with an
- average slope of 7.5 degrees

#### Fuel bed

- Initial fuel bed heigh is 10cm
- Wood particles of 3cm diameter with 40% humidity
- Injected at the top side of the grates at a rate of 439kg/h

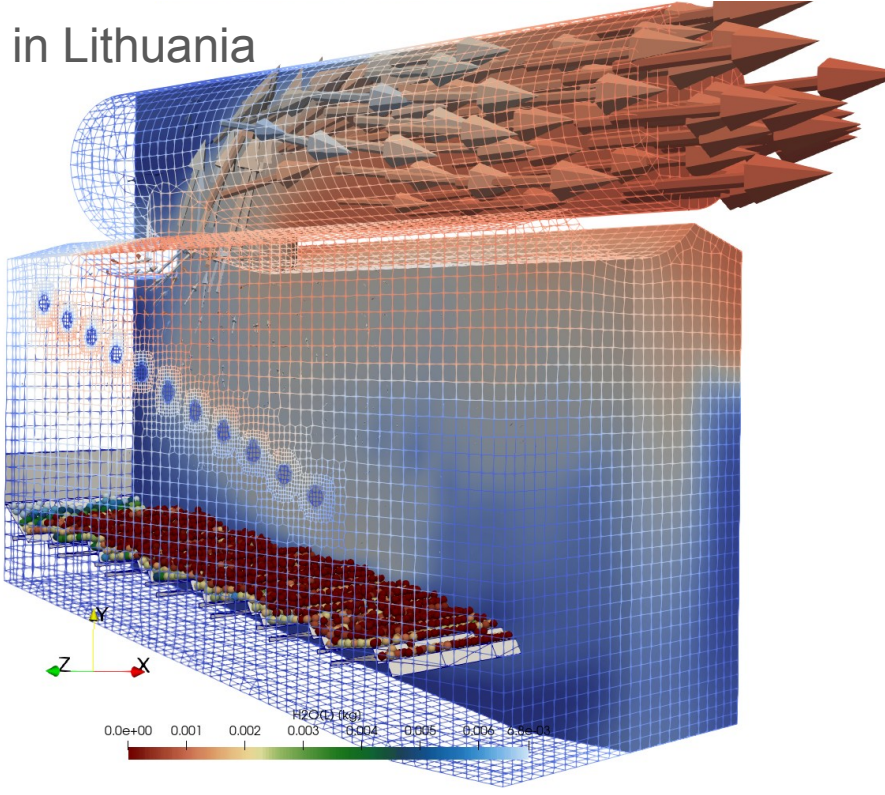

- CFD mesh with 60,001 cells
- 9,141 particles initially

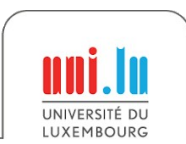

Performance measurements were performed on the *Barbora* cluster of the IT4Innovations HPC platform.

X. Besseron *HPC Biomass Furnace Simulation and Cloud-based Workflow* ECCOMAS Congress 2022

### Biomass Furnace simulation using XDEM+OpenFOAM

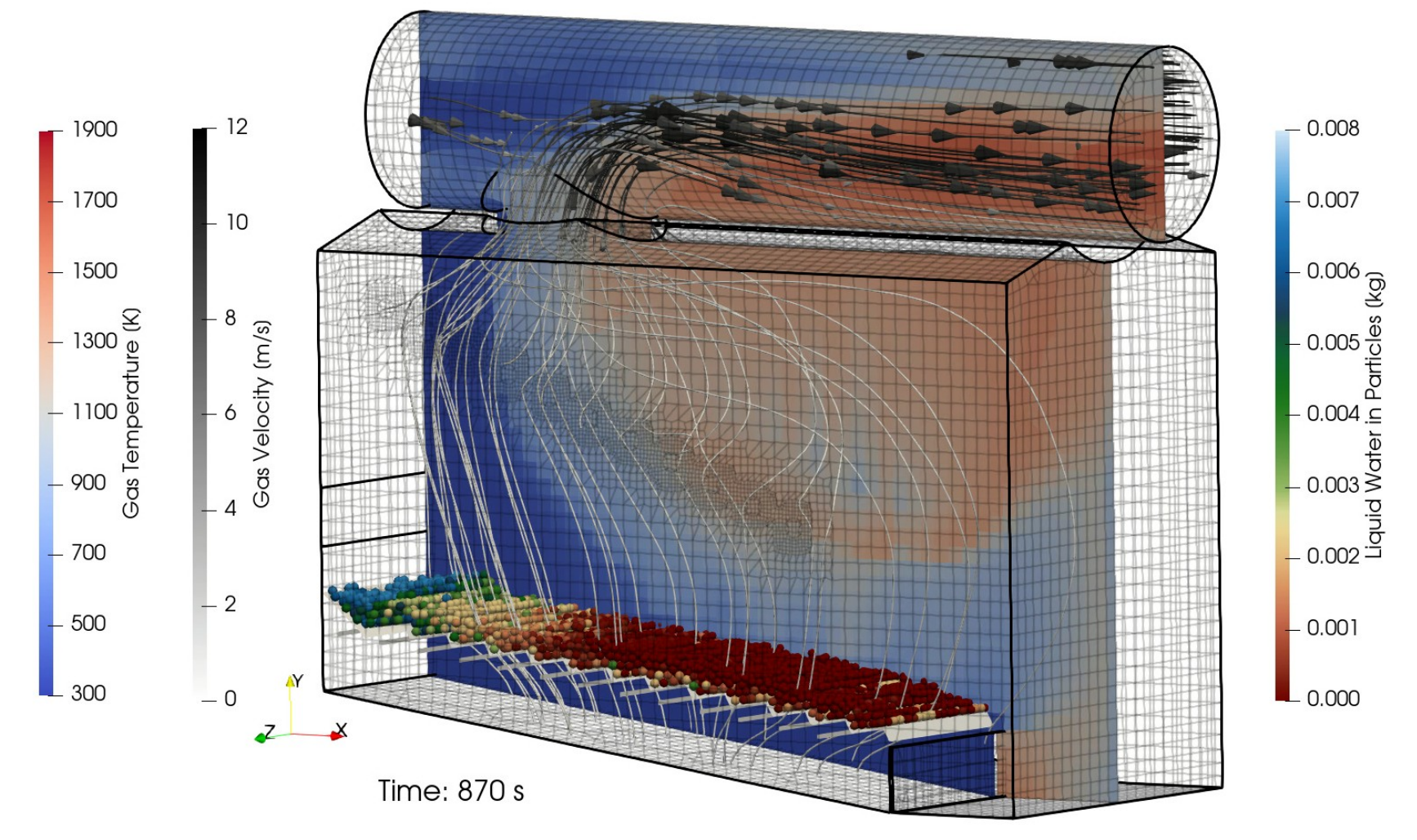

X. Besseron *HPC Biomass Furnace Simulation and Cloud-based Workflow* ECCOMAS Congress 2022

### OpenFOAM decomposition and scalability

- Execution of the coupled problem, but looking only at the CFD part
- OpenFOAM case is relatively small: only 60k cells

• Execution time for the first 10s of simulation

Only the co-located partitioner guarantees the correct results beyond 4 processes due the coupling constraints

X. Besseron *HPC Biomass Furnace Simulation and Cloud-based Workflow* ECCOMAS Congress 2022

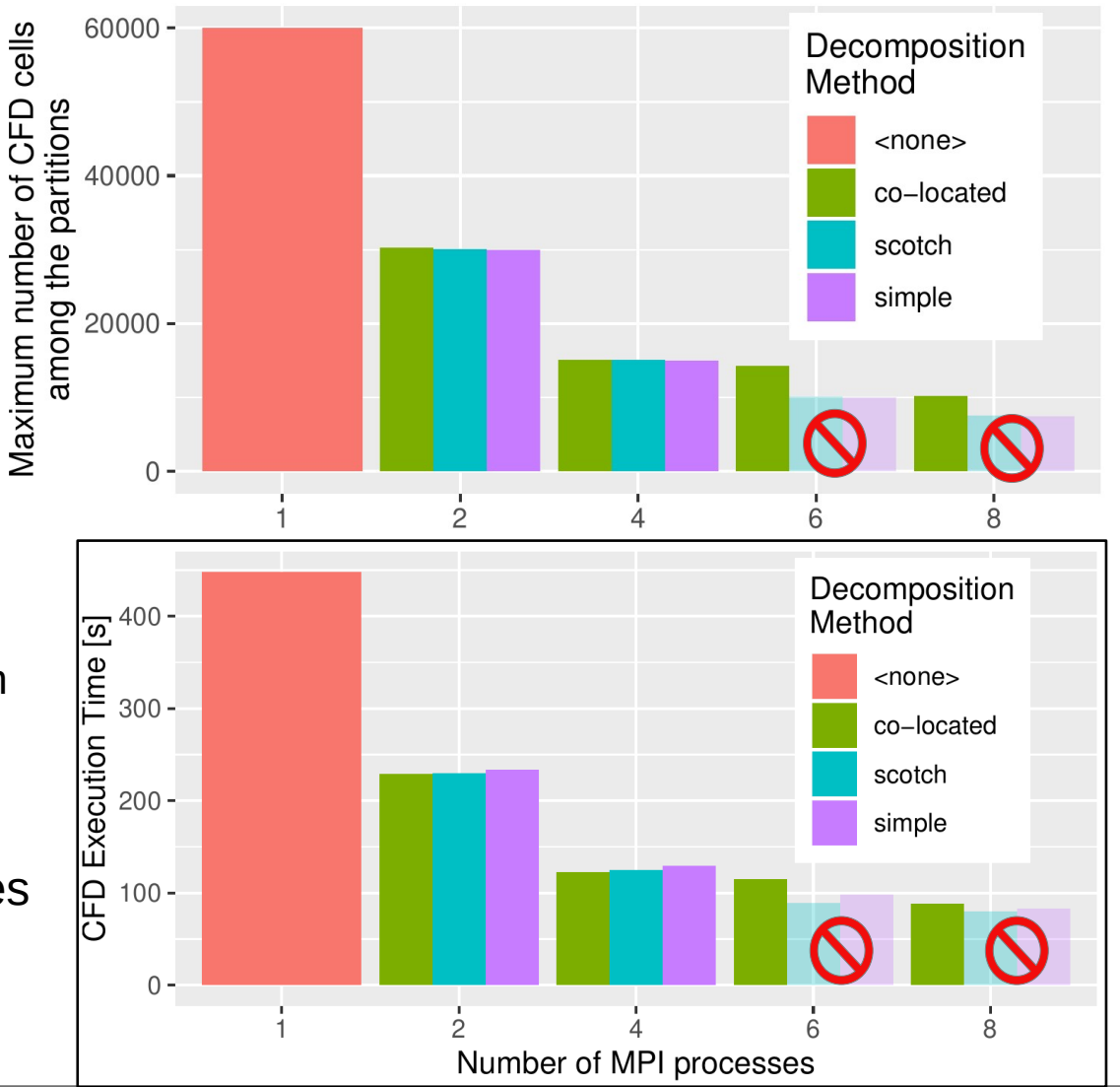

### XDEM Scalability

- Execution of the coupled problem, but looking only at the DEM part
- Around 9k particles

• Execution time for the first 10s of simulation

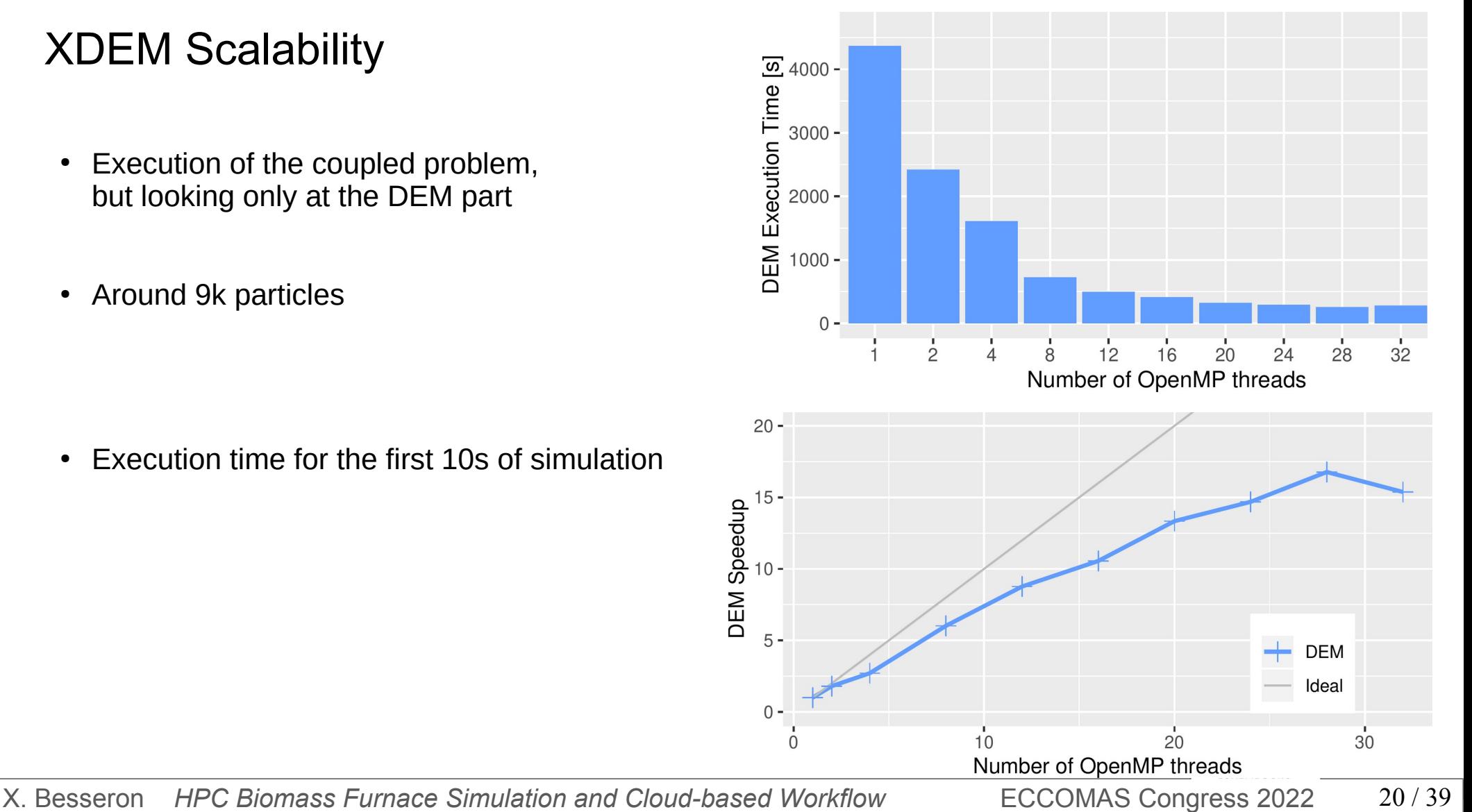

### Influence of the number of particles

Same furnace settings and bed height, only changing the size of wood particles

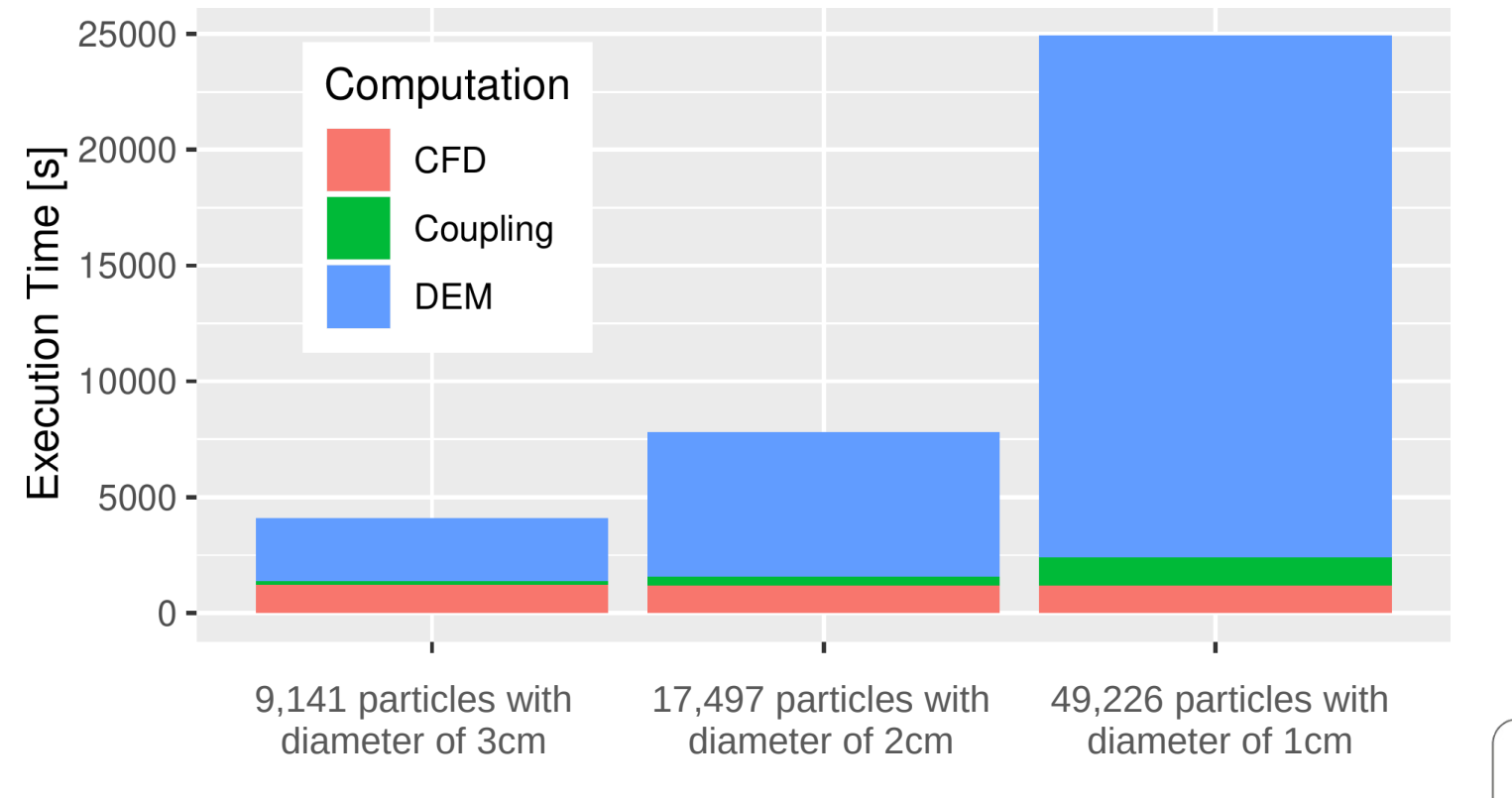

X. Besseron *HPC Biomass Furnace Simulation and Cloud-based Workflow* ECCOMAS Congress 2022

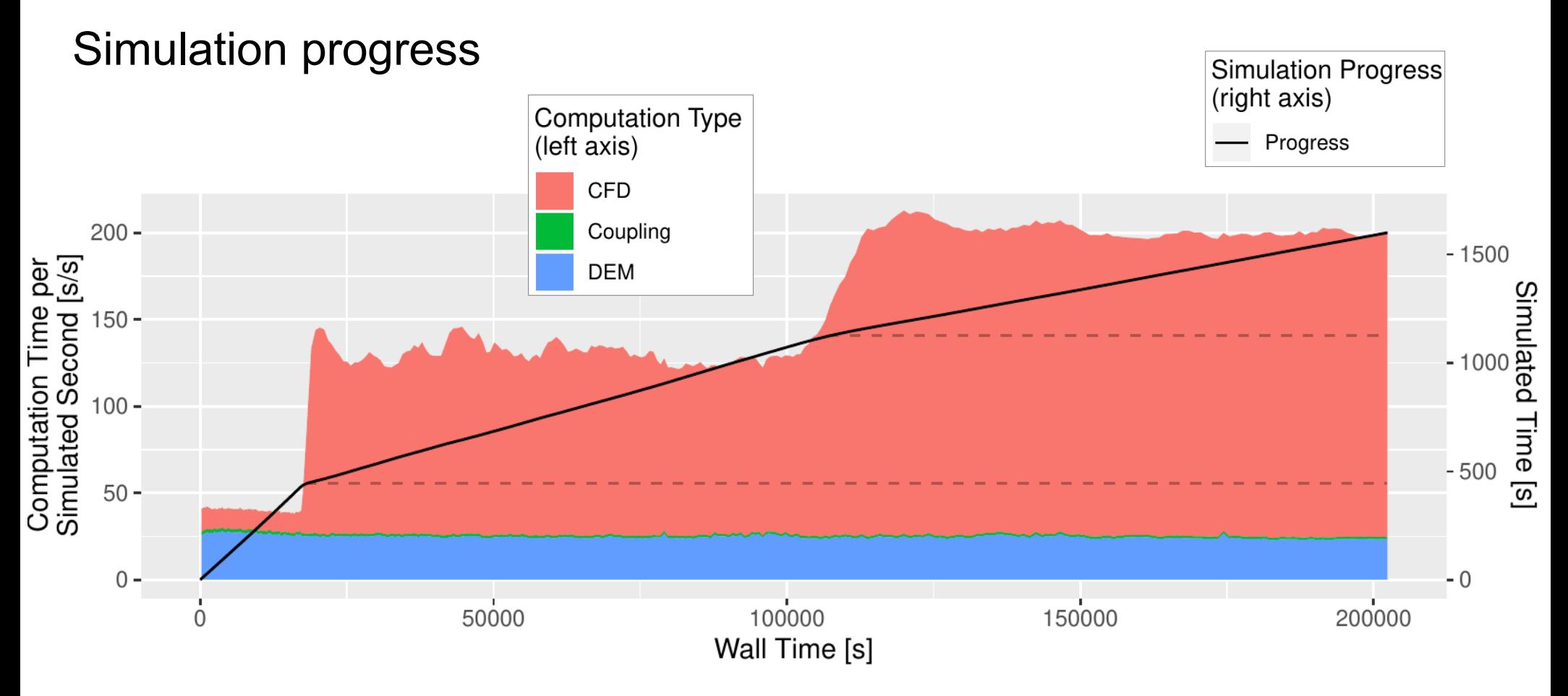

- At 445s of simulated time, lighting-up of the furnace
- Around 1125s, furnace reaches the steady state (all hot gases are burning)

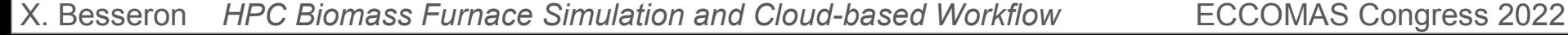

**UXEMBOURG** 

# **Cloud-based Workflow for Biomass Furnace Simulation**

**Objectives** 

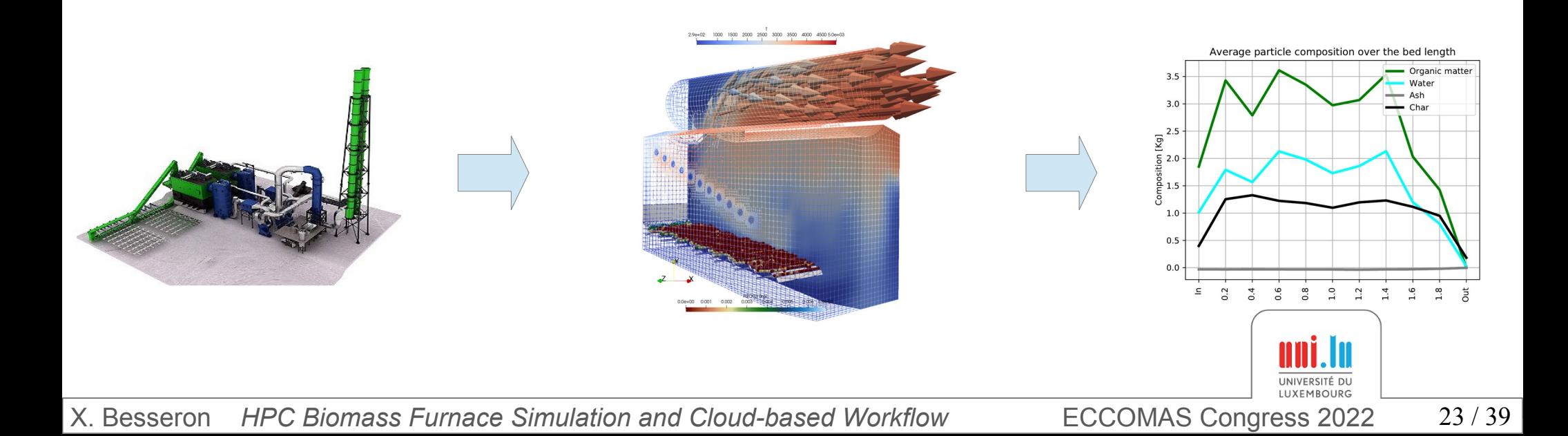

# Complexity of biomass furnace simulation workflow

**The setup, execution and post-processing of biomass furnace simulations is challenging.**

The necessary steps include:

- Generation of furnace and grate geometry
- CFD mesh generation and CFD case setup
- Calculation of the initial particle bed
- DEM case setup
- Calculation of fuel properties from ultimate analysis

This complexity is a serious obstacle, in particular for SMEs

The adoption of such technologies requires substantial investment in computer hardware, software licenses and training of engineering staff.

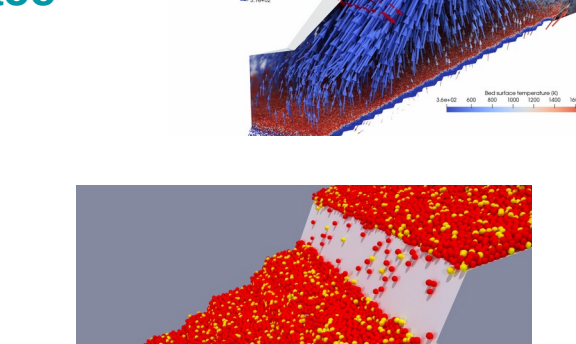

 $\begin{array}{r} -400 \\ -400 \\ -400 \\ -300 \\ -300 \\ -340 \end{array}$ 

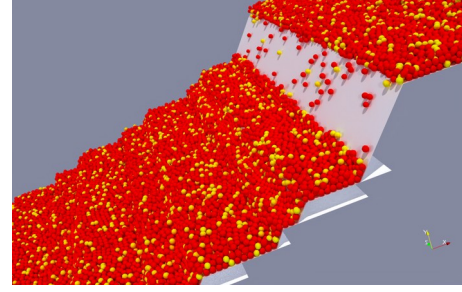

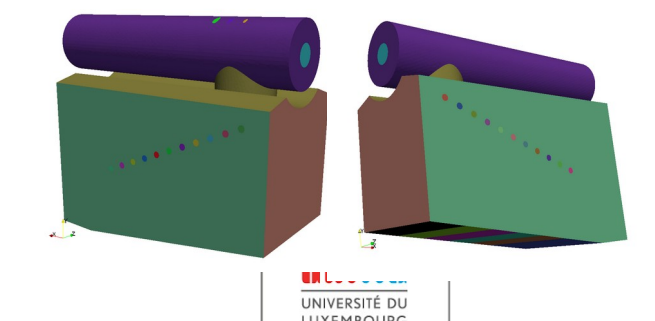

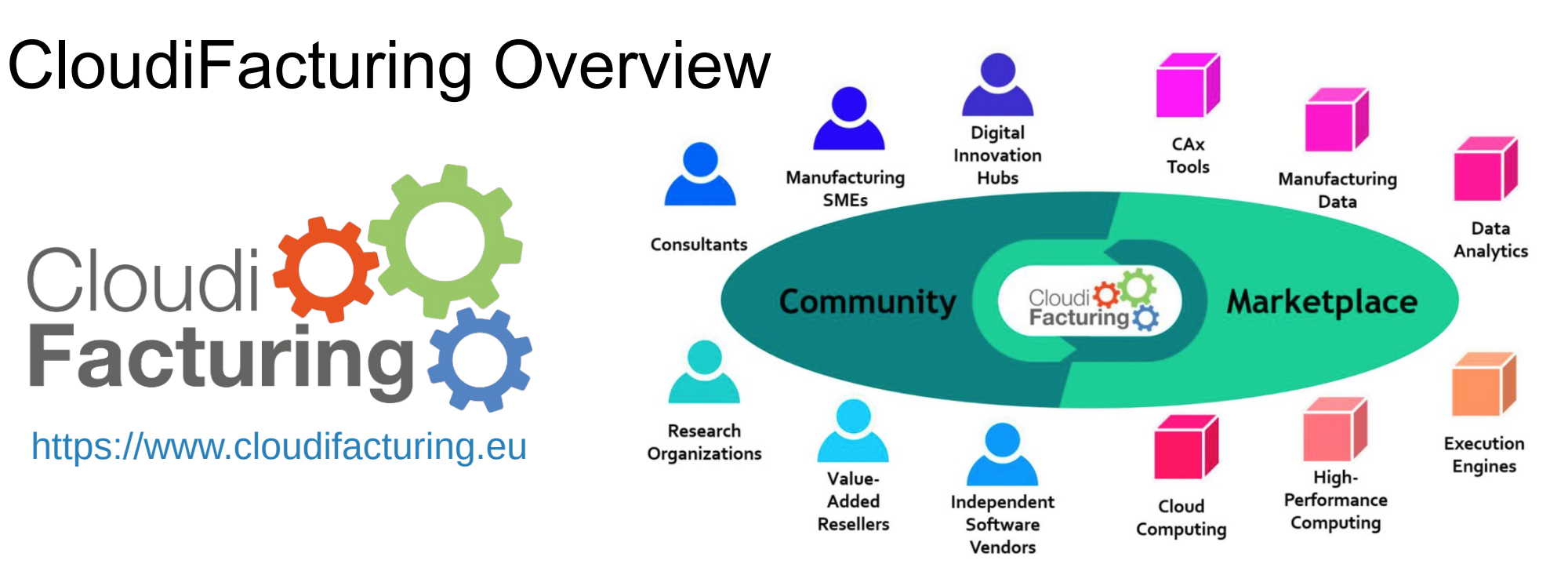

- Support manufacturing SMEs and their needs for advanced cloud- or HPC-based ICT solutions
- Open solutions, empowering different stakeholders to become members of the community
- Services offered based on a pay-per-use or subscription business model with a unified billing process

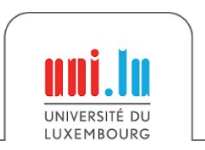

X. Besseron *HPC Biomass Furnace Simulation and Cloud-based Workflow* ECCOMAS Congress 2022

# Objective: a simple user workflow

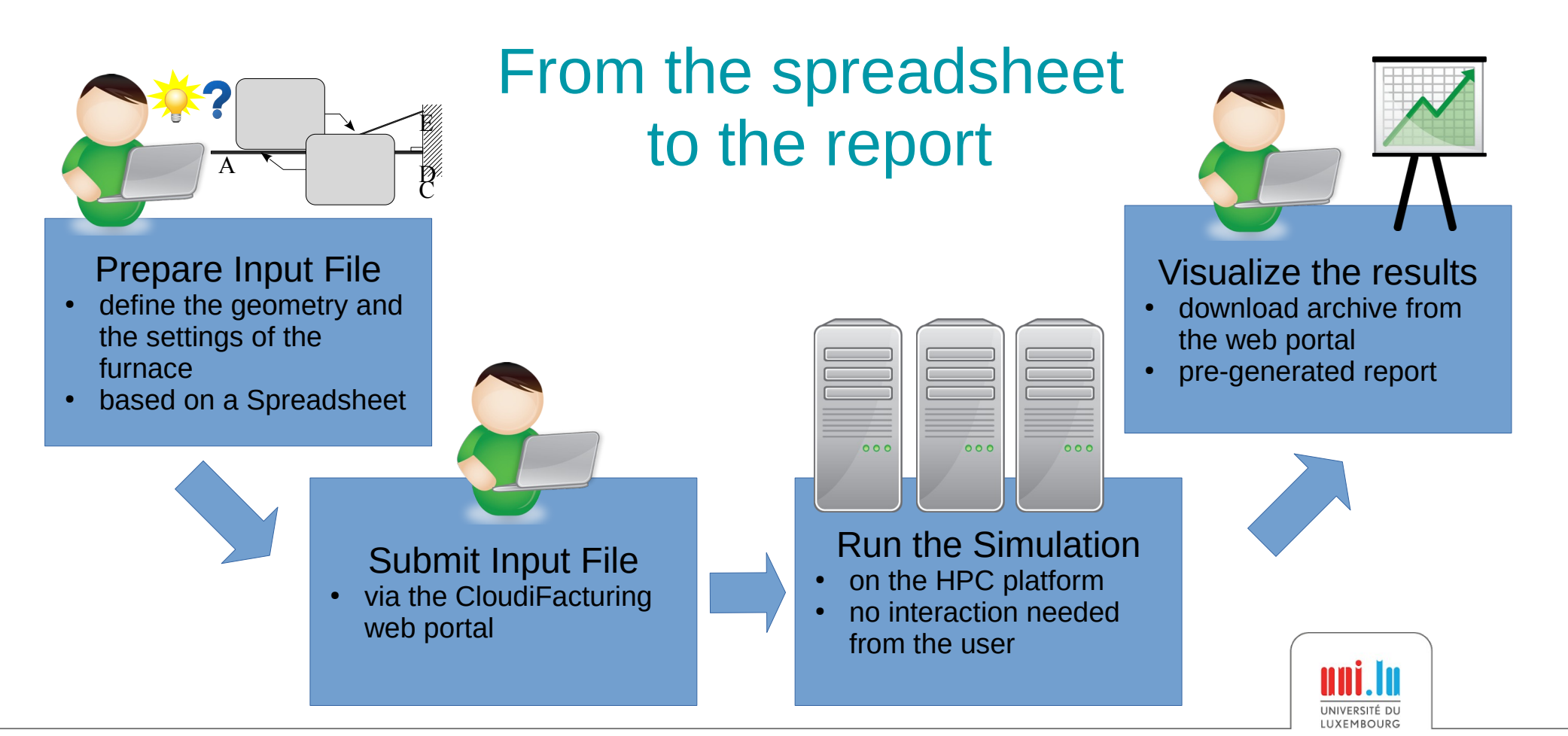

X. Besseron *HPC Biomass Furnace Simulation and Cloud-based Workflow* ECCOMAS Congress 2022

# **Cloud-based Workflow for Biomass Furnace Simulation**

Under the hood

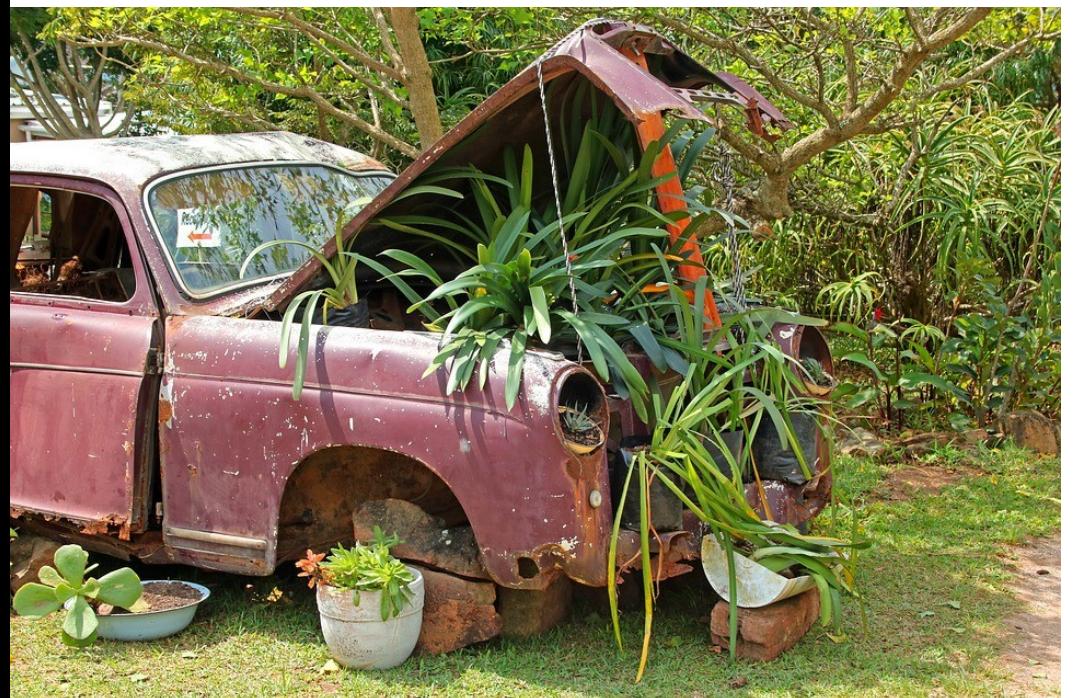

X. Besseron *HPC Biomass Furnace Simulation and Cloud-based Workflow* ECCOMAS Congress 2022

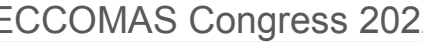

# How to much input is required?

#### **Furnace and grate design**

- parametrised with a few numbers
- geometry is generated automatically

#### **Fuel / Wood chip**

- characterised by ultimate analysis
- thermo-physical values obtained from standard experiments

#### **Air inlets**

- can be placed at any position
- require the full composition when recirculation is used

#### → **A few hundred degrees of freedom!**

Designing and implementing a web interface was out of scope

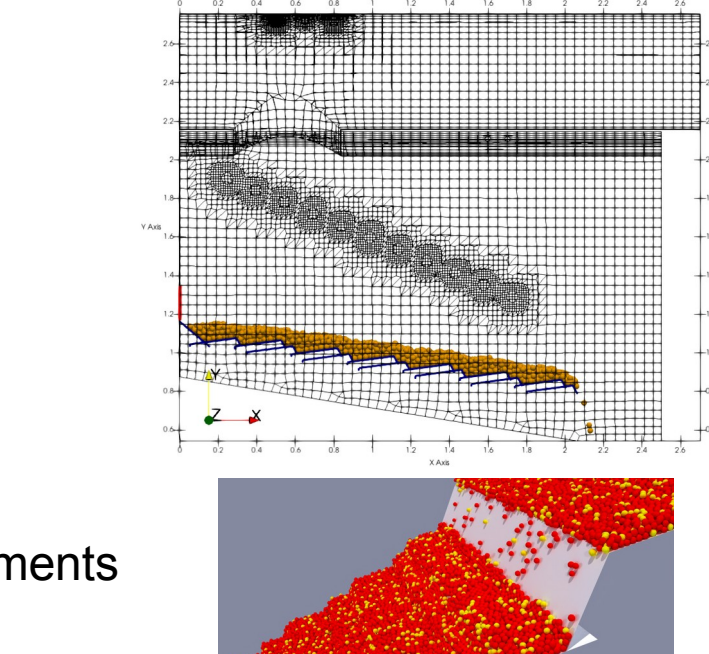

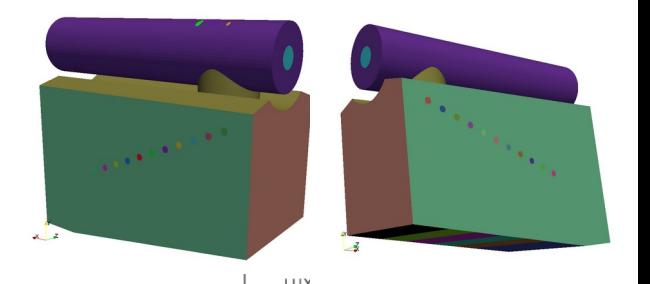

X. Besseron *HPC Biomass Furnace Simulation and Cloud-based Workflow* ECCOMAS Congress 2022

# Spreadsheet Input File

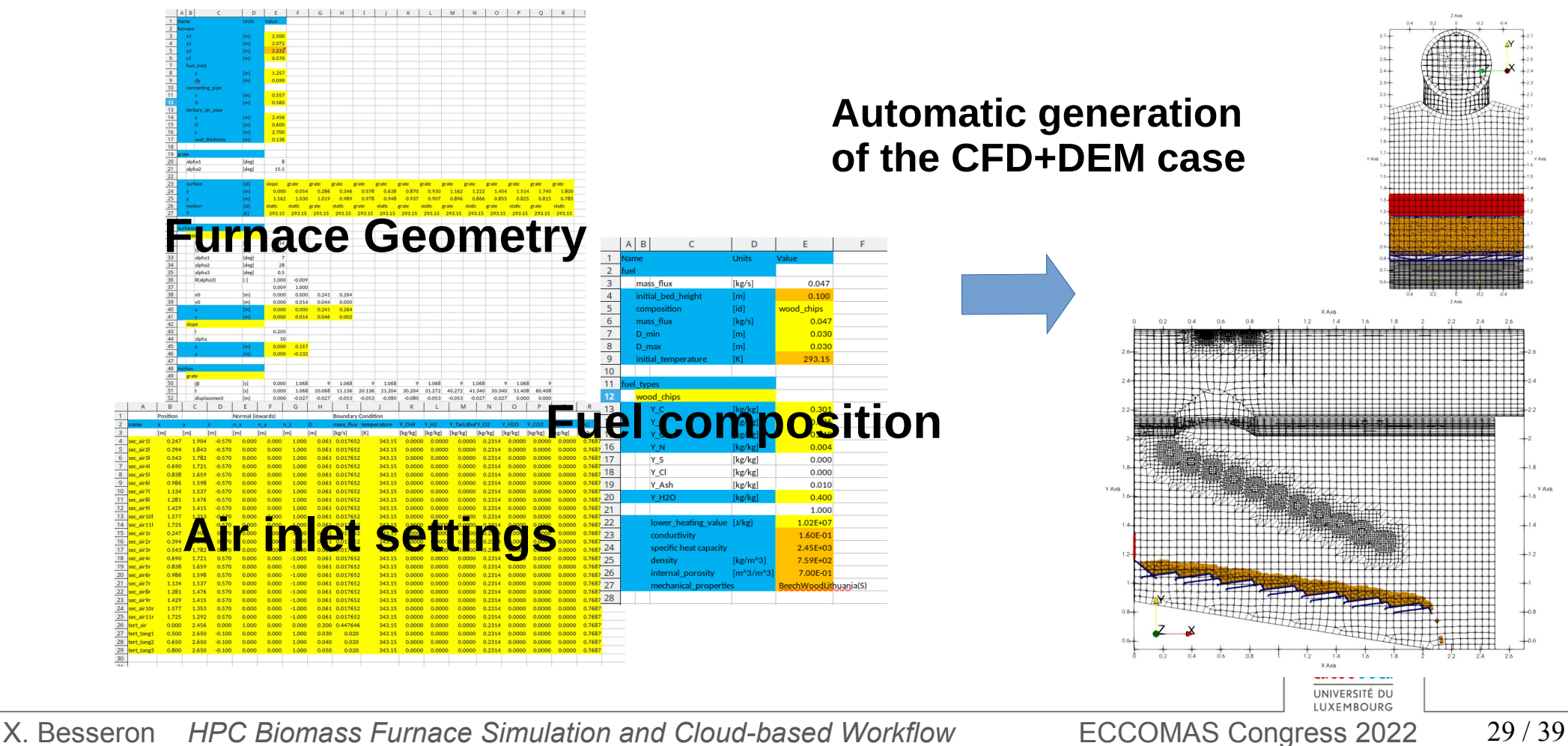

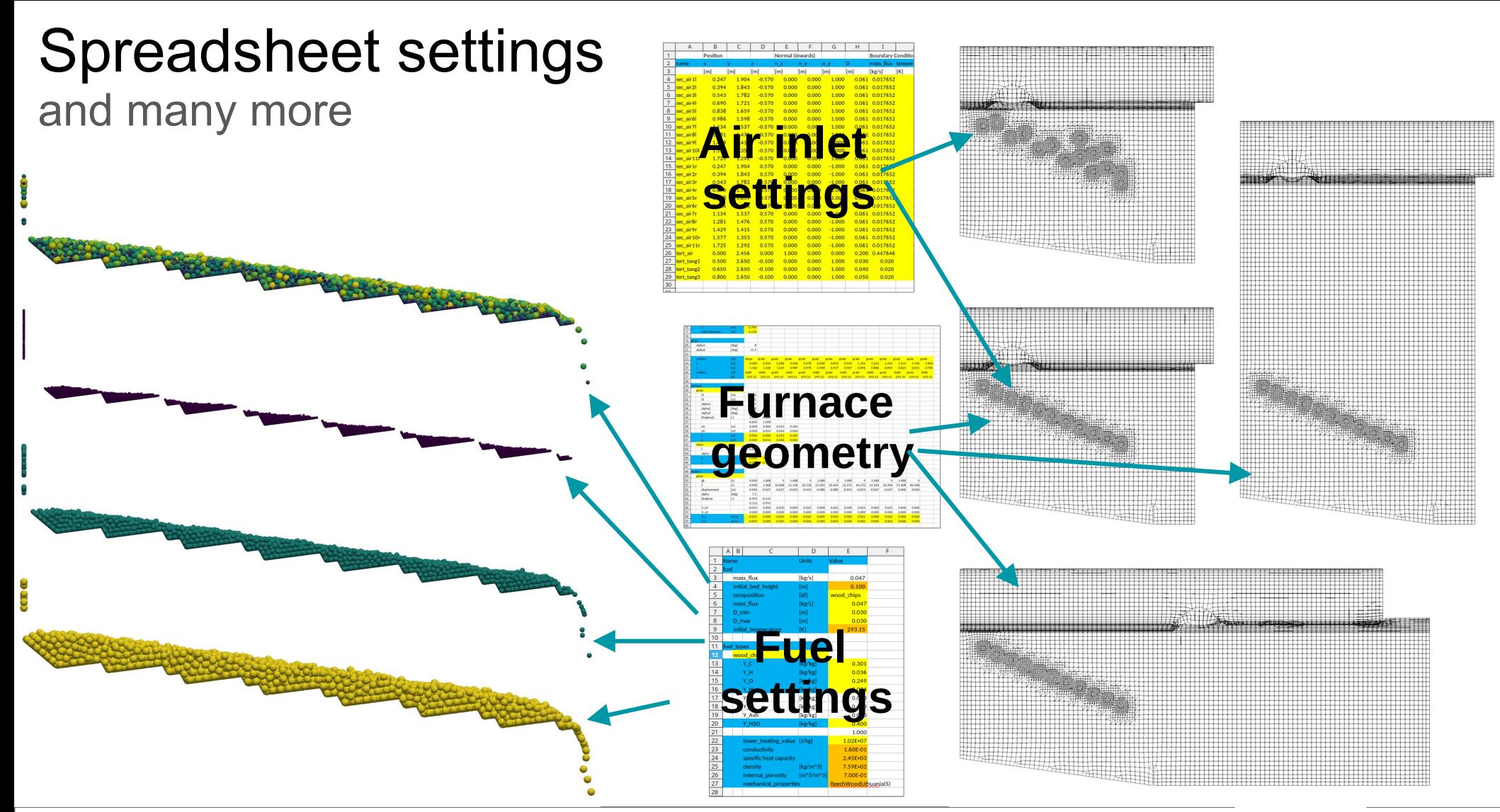

X. Besseron *HPC Biomass Furnace Simulation and Cloud-based Workflow* ECCOMAS Congress 2022

# Job submission

#### **Biomass Europe Simulation Workflow**

Welcome! This workflow takes an Excel file that contains the input parameters of a bio mass furnace simulation. The simulation uses XDEM (discrete particles) and foam-extend (computational fluid dynamics). It automatically generates all necessary inputs (geometry, mesh, input files) and returns a report for download.

#### **Workflow steps**

1. Select input Excel file 2. Perform simulation 3 Download results

#### **Step 1: Excel-file selection**

Select the Excel file that contains the inputs for the furnace simulation.

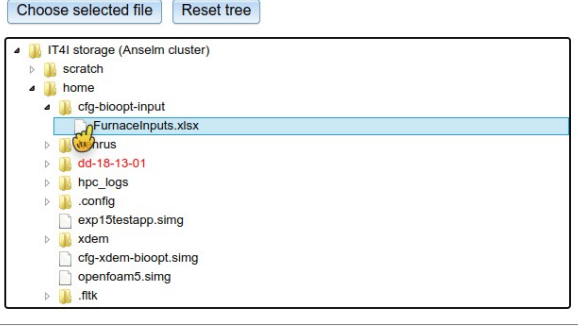

Submission Web Portal

#### HPC Simulation IT4Innovations national01\$#80 with Singularity supercomputing center@#01%101 on IT4T HPC cluster

Step: 1/3 Pre-processing started at Sat Oct 9 23:57:14 CEST 2021

Step: 2/3 Simulation started at Sun Oct 10 00:02:44 CEST 2021

#### **HPC** job running

**Execution Progress** 

 $-$  parse  $-$  done

 $\overline{U}$ 

 $\prime$ 

 $\frac{1}{2}$ 

 $\prime$ 

 $\prime\prime$ 

 $\overline{u}$ 

 $\overline{U}$ 

 $\overline{u}$ 

 $\overline{11}$ 

 $\tilde{H}$ 

 $\prime$ 

 $\prime$ 

- render controlDict -> done

- surfaceFeatureEdges -> done - cartesianMesh -> done - prepareFoam -> done - cellSet -> done

- adjustFurnaceGeometry -> done - prepareXDEMPackedBed -> done - BedPackingInput -> done - runXDEMBedPacking -> done - prepareXDEM -> done - BioOptInput -> done - checkBioOptInput -> done - renderDecomposeParDict -> done - decomposePar -> done

- grateGeometry -> done

- renderMeshDict -> done

- prepareFuel -> done - mappingRegion -> done

- geometry -> done

- runXDEM -> done

**ABBARBARBAR** 

Execution of the

workflow is delegated to the SemWES engine

**SemWES** 

The job is running but didn't set its own status yet. Please wait ...  $\prime$  $(\_) (\_) (\_) (\_) (\_) (\_)$  $(\_)(\_)(\_)(\_)(\_)(\_)(\_)(\_)$  $\prime\prime$  $\left( \_ \right)$  $($ )(\_)  $(\_)(\_)$  $\prime\prime$  $($  $\lfloor$ ( $\rfloor$ )  $\left( \_ \right)$  $\overline{(-)}$   $\overline{(-)}$   $\overline{-}$  $\prime\prime$  $(\_)$   $(\_)$  $(\_)$   $(\_)$  $(\_)$   $(\_)$  $\overline{(-)}$   $\overline{(-)}$   $\overline{(-)}$   $\overline{(-)}$  $\prime\prime$  $\left( \begin{array}{c} \end{array} \right)$  $\bigl($  $\left( \begin{array}{c} \end{array} \right)$  $\left( \begin{array}{c} \end{array} \right)$  $\prime$  $\left(\begin{array}{ccc} \end{array}\right)$   $\left(\begin{array}{ccc} \end{array}\right)$  $\left(\begin{array}{c} \end{array}\right)$   $\left(\begin{array}{c} \end{array}\right)$  $\overline{(-)}$  $\left( \begin{array}{c} 1 \end{array} \right)$  $\left( \_ \right)$  $\prime$  $\epsilon$  $\overline{U}$  $\overline{(\cdot)}$  $(1)$   $(1)$  $(1)$  $(1011111)$  $\overline{U}$ eXtended Discrete Element Method (XDEM)  $\prime\prime$ http://luxdem.uni.lu/  $\prime$  $\prime\prime$ Versions XDEM version: heads/cfg-bioopt-NEW-0-g7a10073 BioOpt version: heads/master WR30000-0-q11299e4 Input File File path: /scratch/FurnaceInputs.xlsx 

Real-time

progress

31 / 39

report

X. Besseron *HPC Biomass Furnace Simulation and Cloud-based Workflow* ECCOMAS Congress 2022

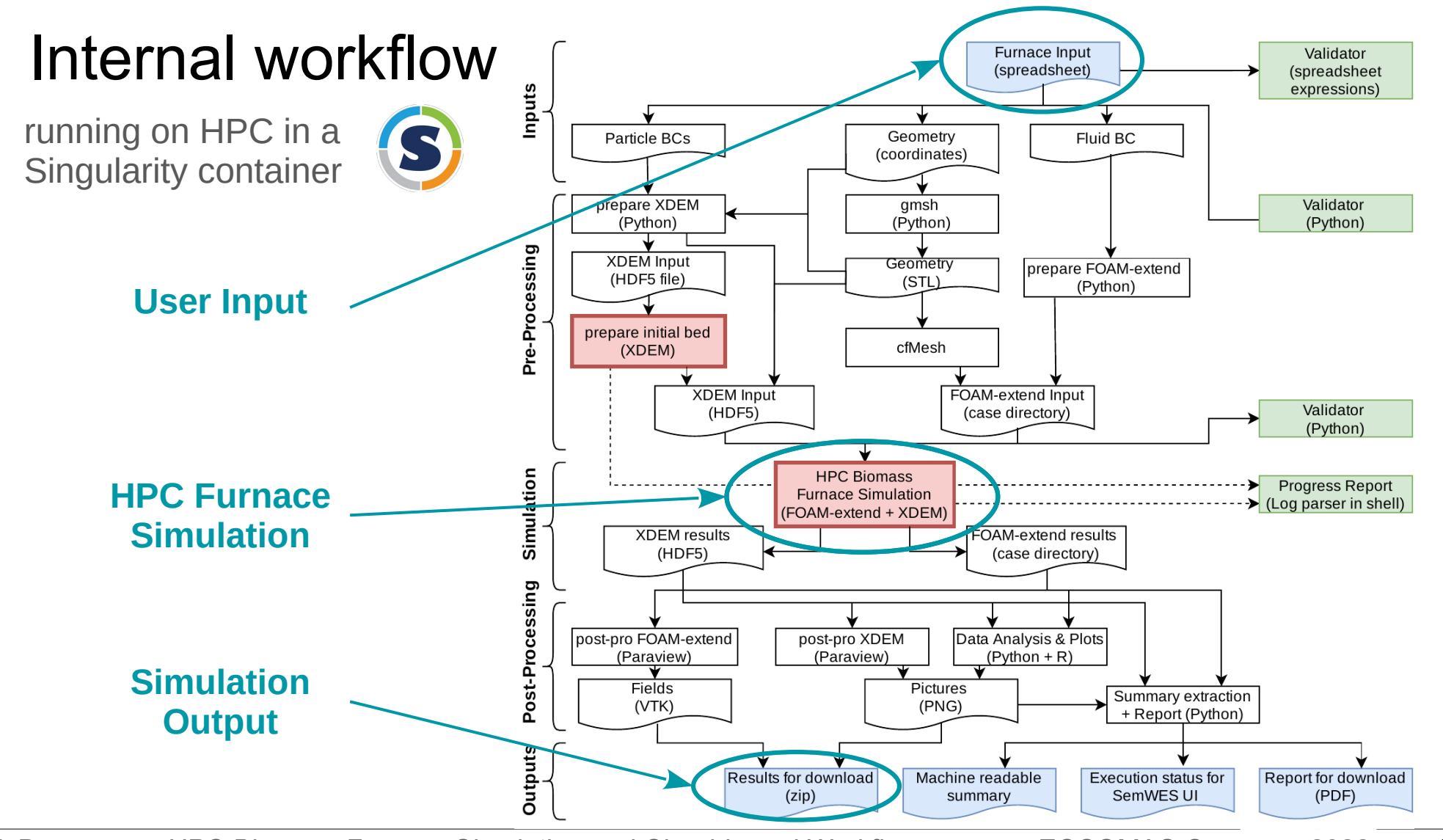

X. Besseron *HPC Biomass Furnace Simulation and Cloud-based Workflow* ECCOMAS Congress 2022

# Simulation Results

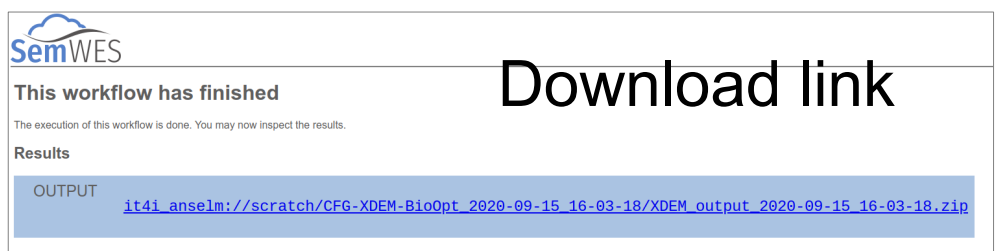

Average bed surface temperature temperature over time

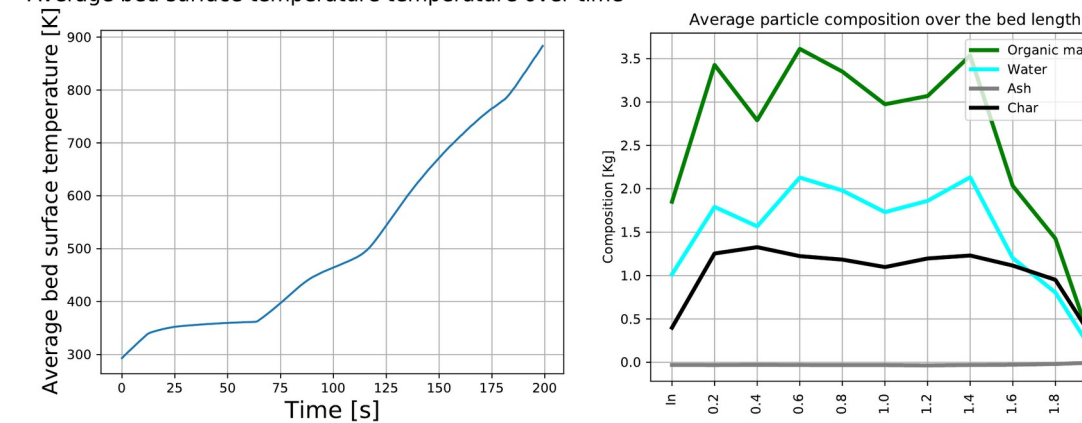

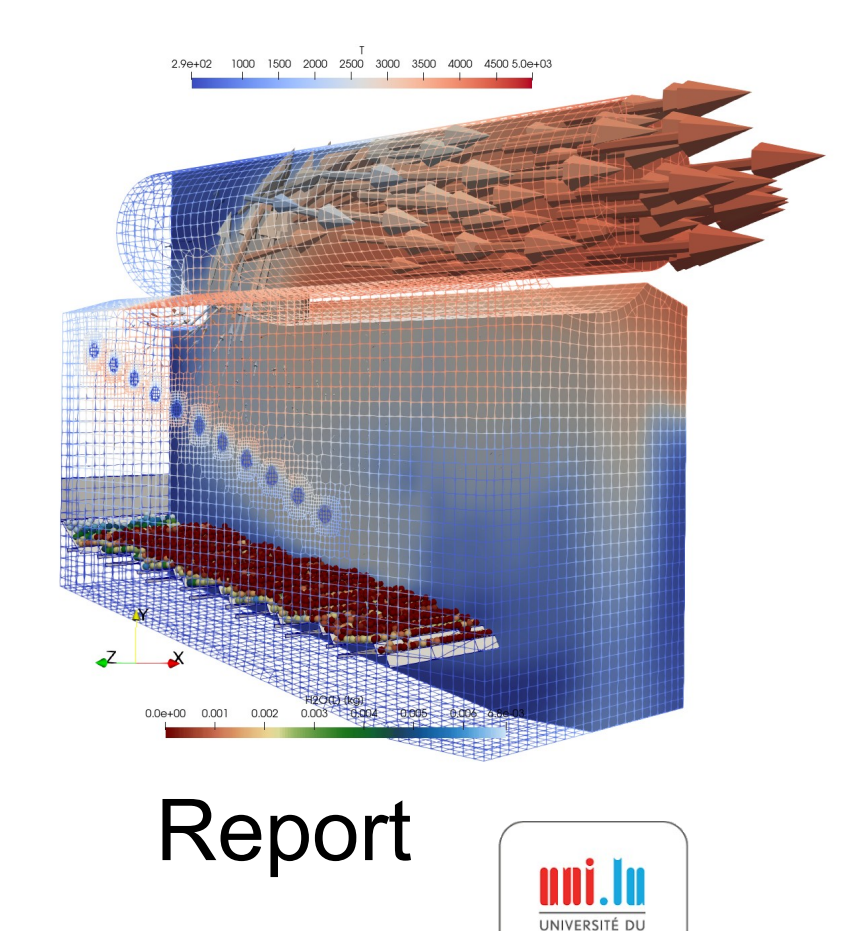

Organic matter

Water Ash

 $\circ$ 

 $\circ$  $\sim$ 

X. Besseron *HPC Biomass Furnace Simulation and Cloud-based Workflow* ECCOMAS Congress 2022

LUXEMBOURG

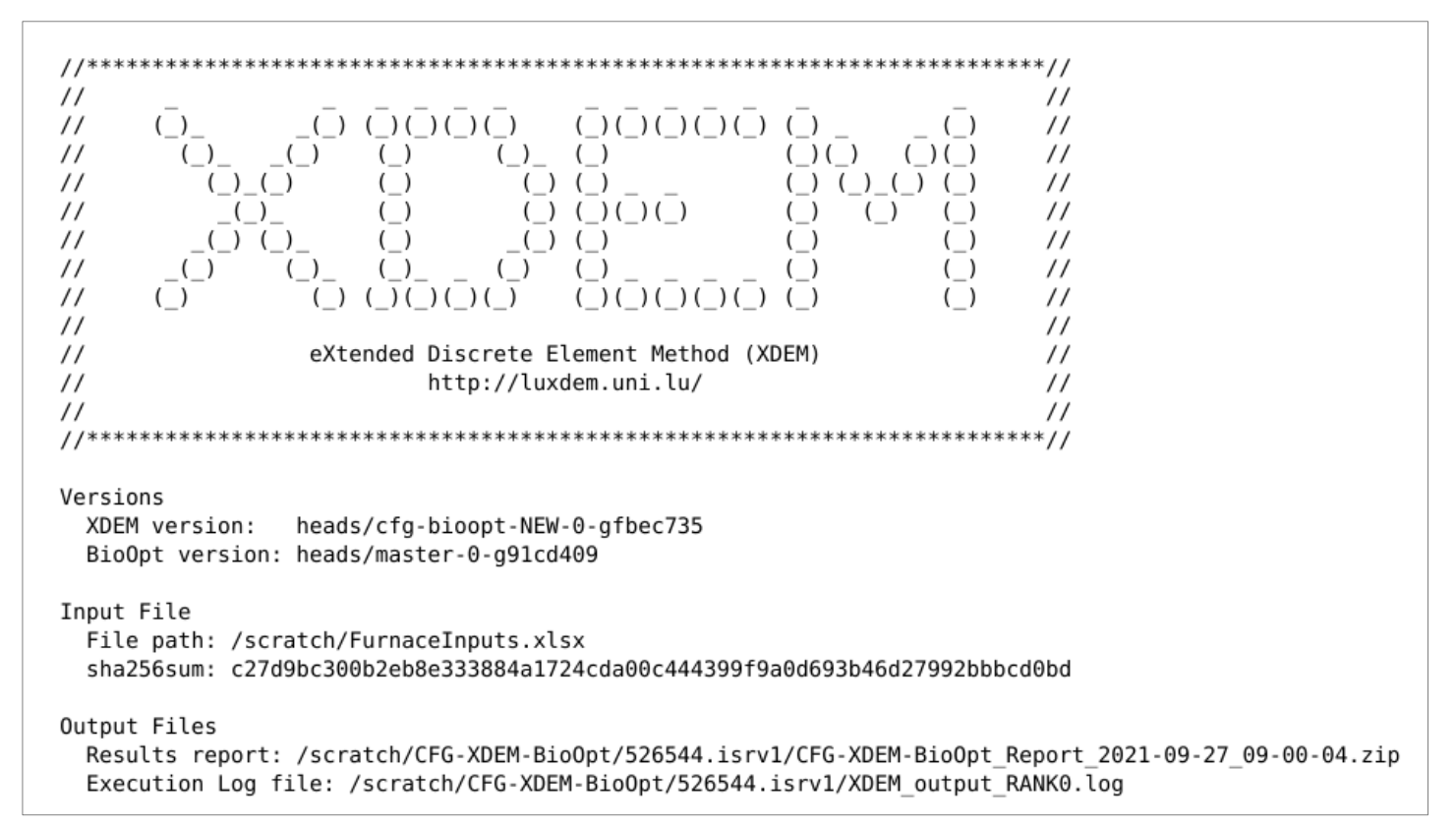

Header of the report with software versions and checksum of the input file

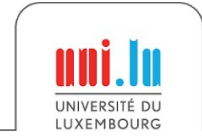

X. Besseron *HPC Biomass Furnace Simulation and Cloud-based Workflow* ECCOMAS Congress 2022

Average properties at the outlet

Average of T over patch outlet [3] =  $1422.4505$ Average of rho over patch outlet[3] =  $0.23866349$ Average of CH4 over patch outlet [3] =  $0.0002149707$ Average of CO over patch outlet[3] =  $0.023597323$ Average of CO2 over patch outlet[3] =  $0.12360054$ Average of H2 over patch outlet[3] =  $0.00014842204$ Average of H2O over patch outlet[3] =  $0.18191674$ Average of 02 over patch outlet [3] =  $0.078764601$ Average of TarLithuania 1 over patch outlet[3] =  $0.029753928$ 

Average properties at exit of the exhaust pipe

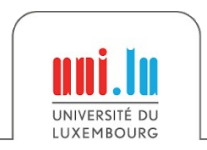

X. Besseron *HPC Biomass Furnace Simulation and Cloud-based Workflow* ECCOMAS Congress 2022

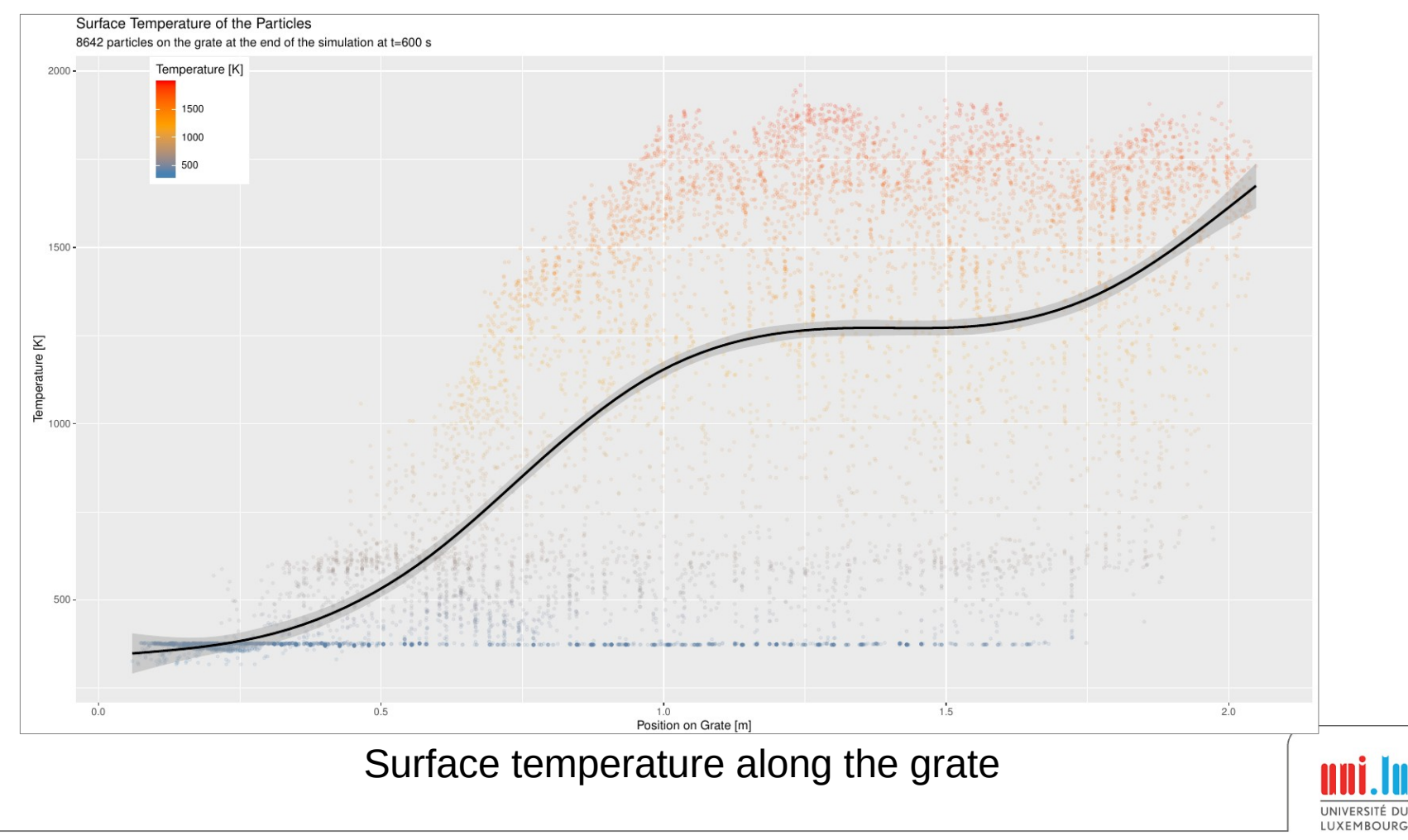

X. Besseron *HPC Biomass Furnace Simulation and Cloud-based Workflow* ECCOMAS Congress 2022

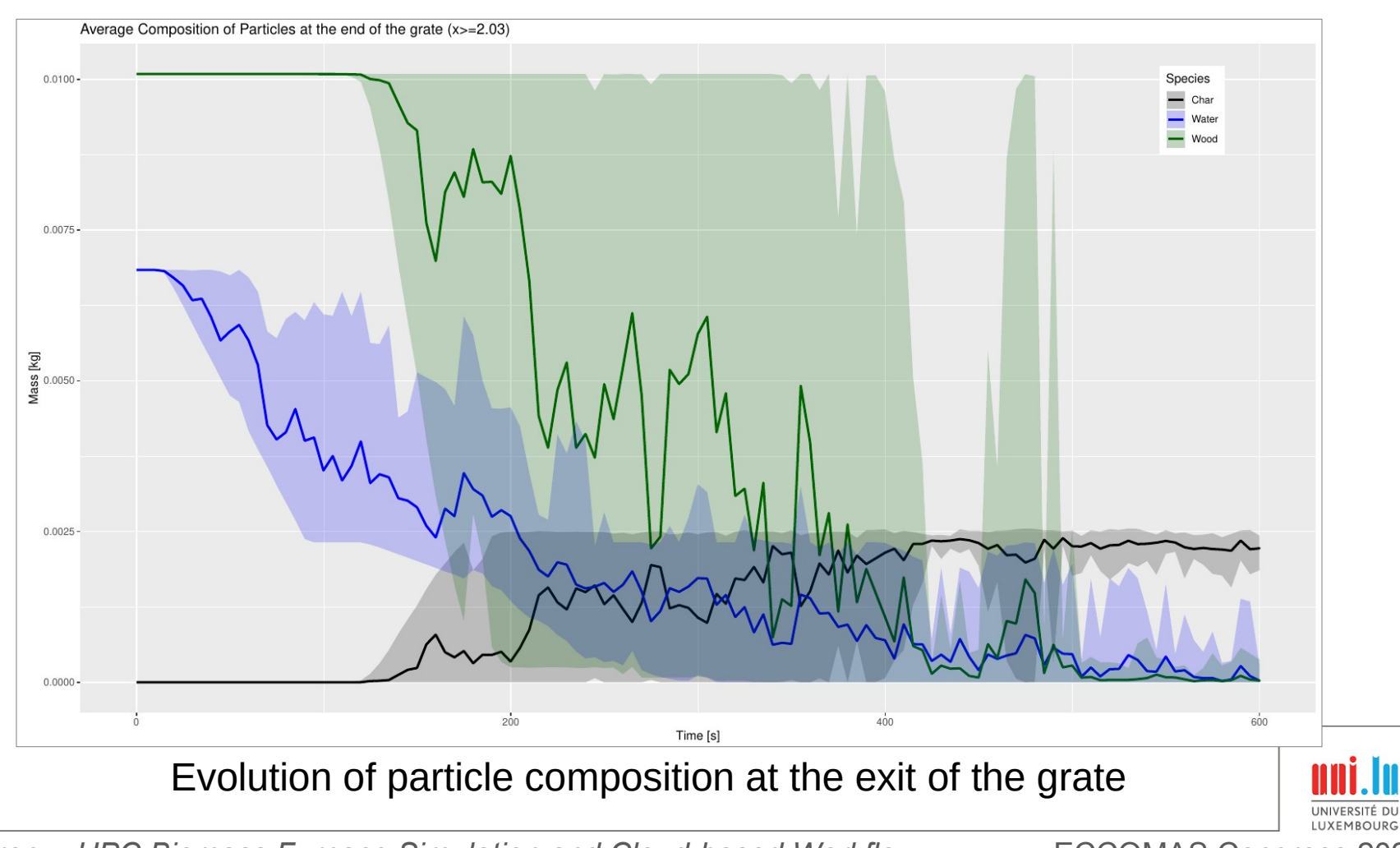

34 / 39

X. Besseron *HPC Biomass Furnace Simulation and Cloud-based Workflow* ECCOMAS Congress 2022

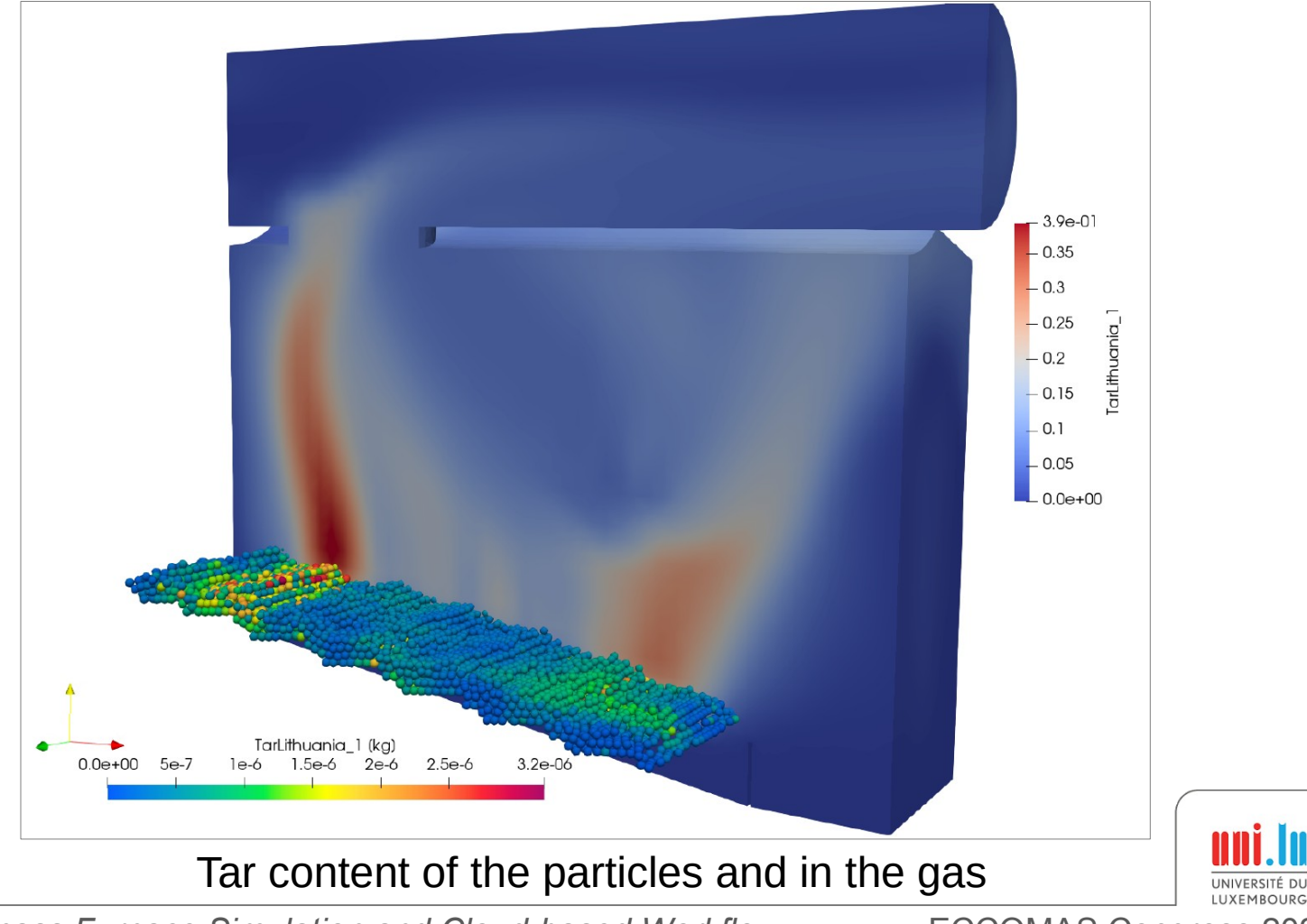

34 / 39

X. Besseron *HPC Biomass Furnace Simulation and Cloud-based Workflow* ECCOMAS Congress 2022

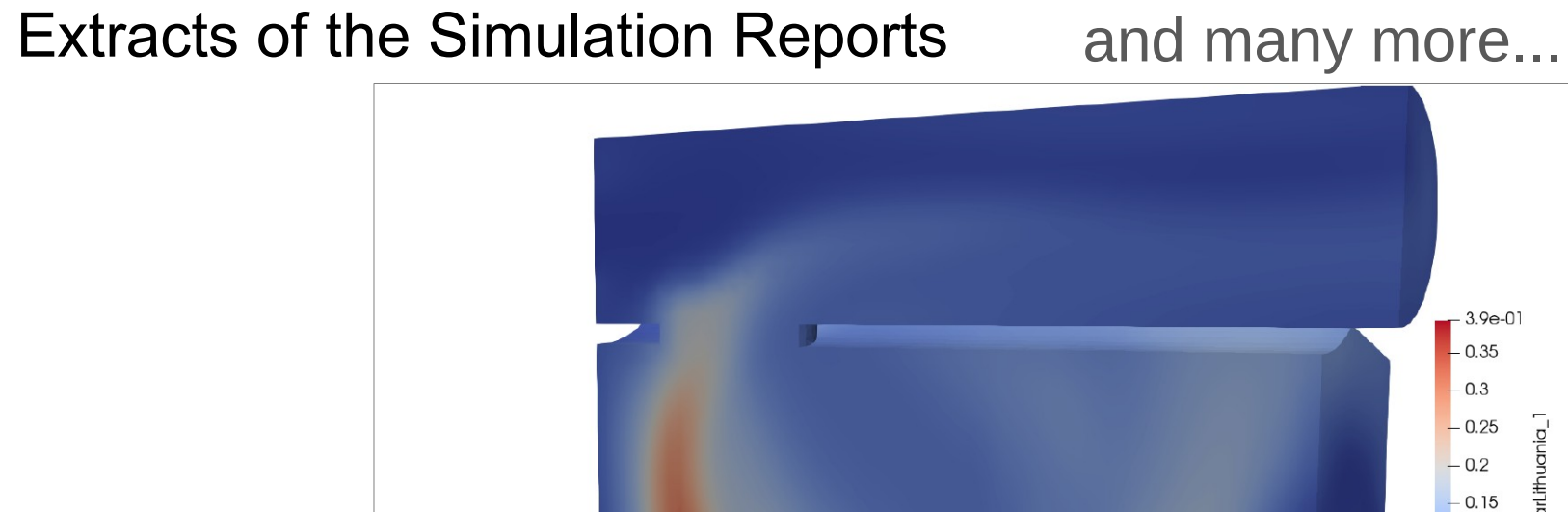

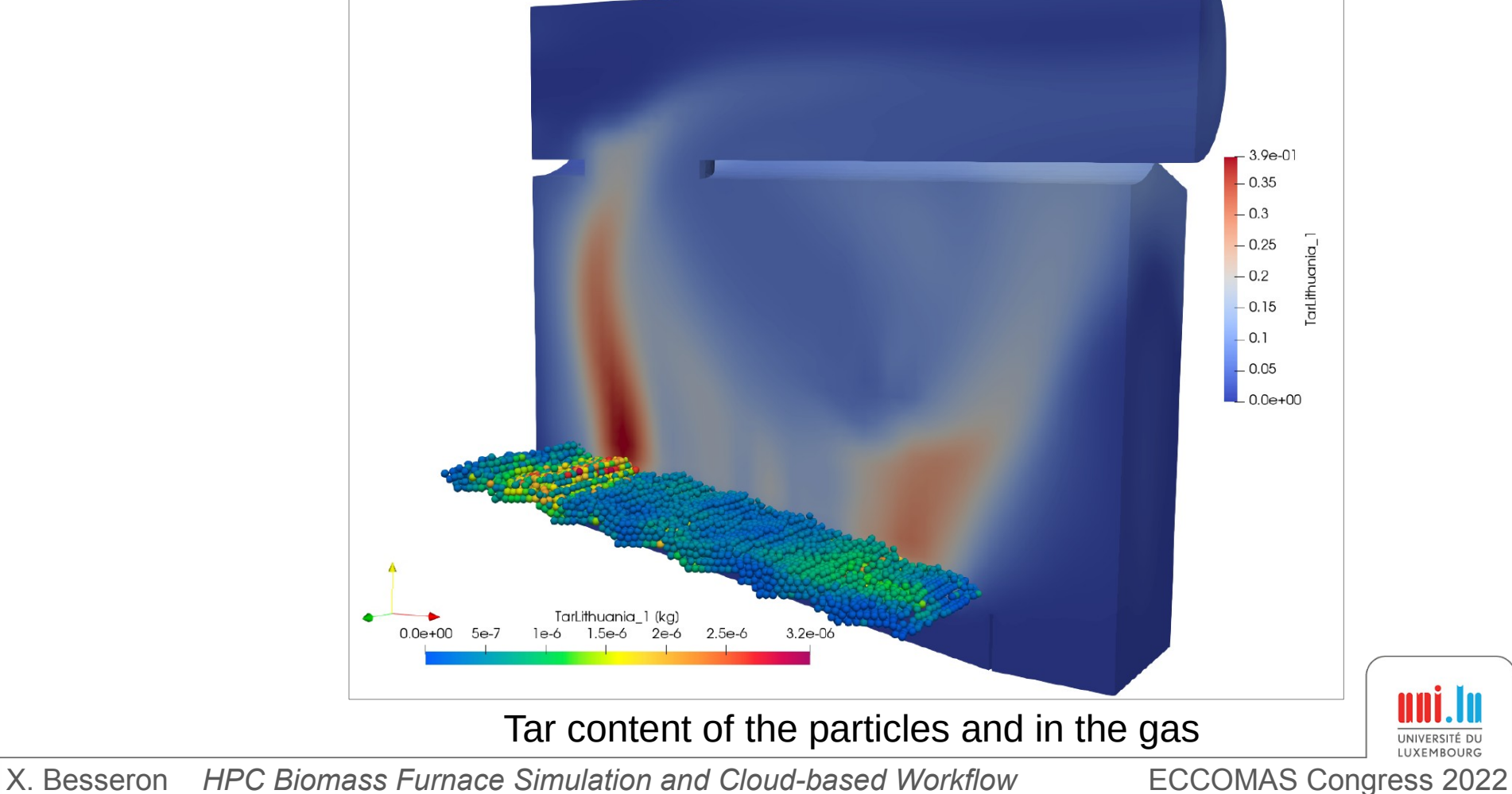

# Breakdown of the workflow execution time

Same setup as before, for 1200s of simulated time

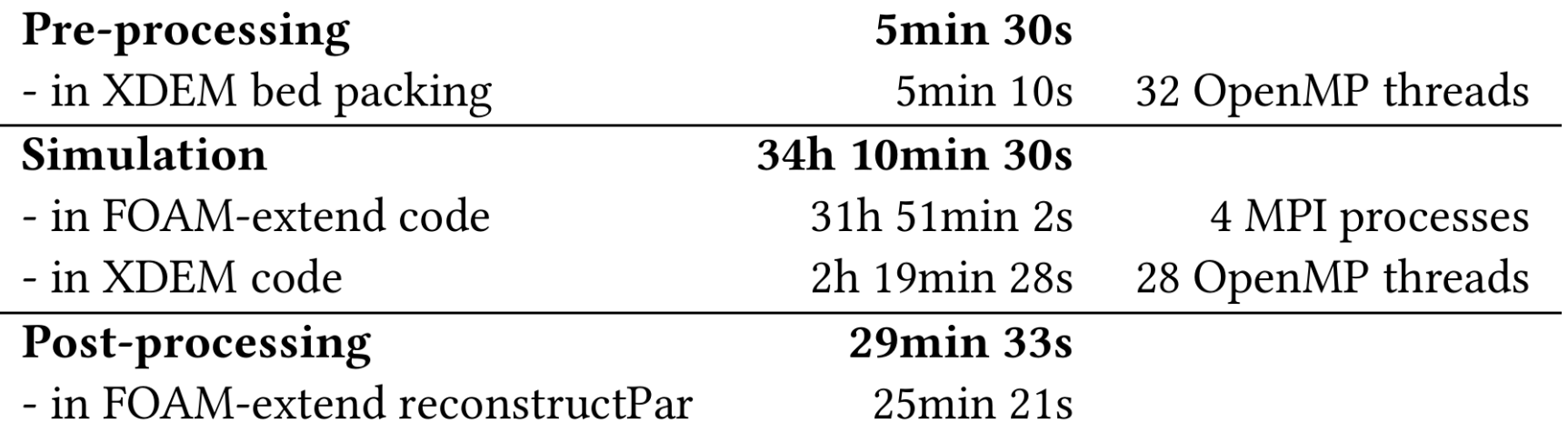

#### The CFD-DEM simulation represents the main part of the computation.

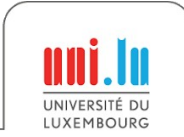

X. Besseron *HPC Biomass Furnace Simulation and Cloud-based Workflow* ECCOMAS Congress 2022

# Summary: Biomass Furnace Simulation as a Service

#### **Multi-Physics Biomass Furnace Simulation**

- Two-way 'in-memory' coupling  $CFD \leftrightarrow DEM$
- Hybrid parallelization scheme: MPI + OpenMP

#### **Cloud-based interface and submission portal**

- Portable execution using Singularity
- HPC Job submission using SemWES
- **Execution on IT4Innovations HPC platform**

#### **Simplified Workflow for end user**

- All input settings provided in a spreadsheet
- Automatic generation of the case
- Automatic execution on HPC platform
- Generation of a report with the results

#### **→ Application as a Service (AaaS)**

X. Besseron *HPC Biomass Furnace Simulation and Cloud-based Workflow* ECCOMAS Congress 2022

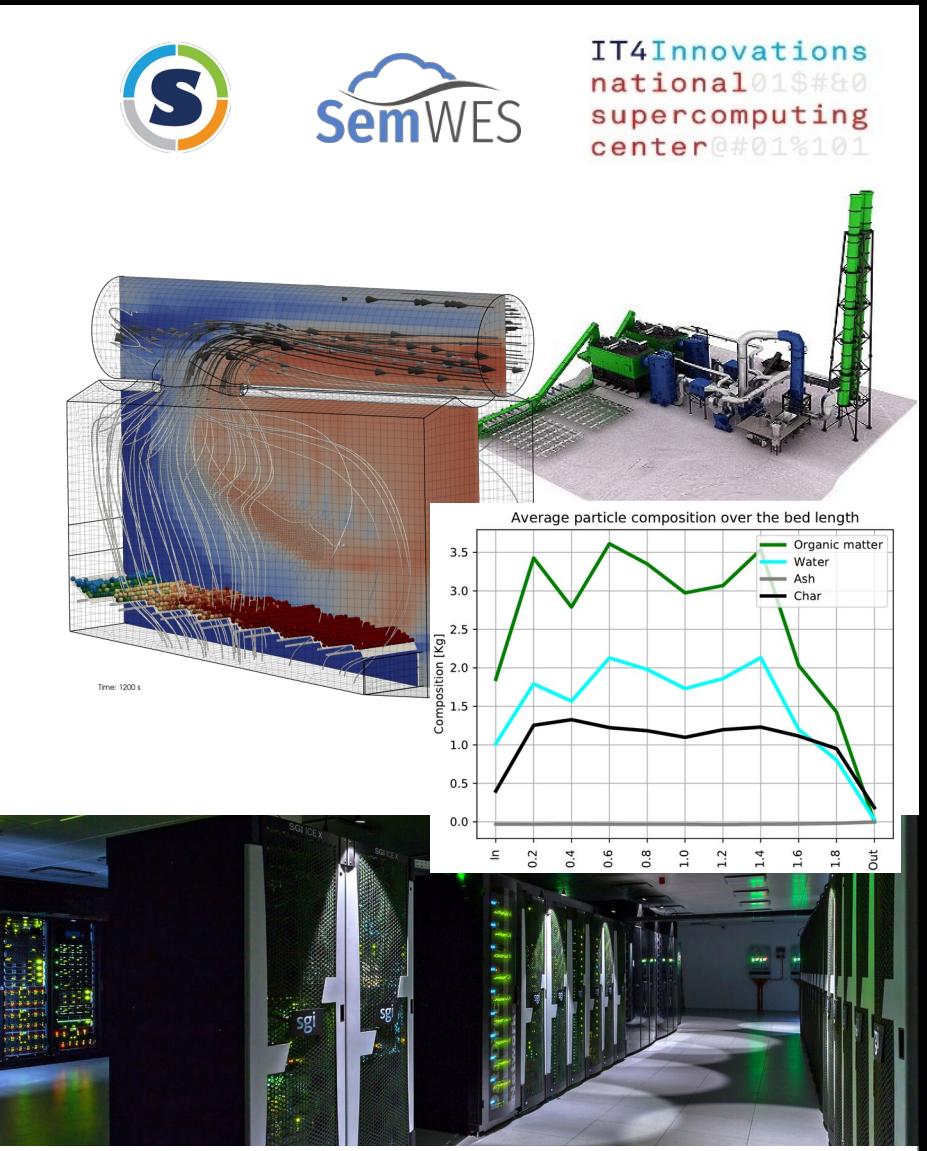

## Difficulties & Future Work

#### **Technical difficulties & constraints**

- Application portability with Singularity
- Flexibility of the workflow with SemWES
- Numerous configuration options
	- Specifications given by industrial partner
	- Verification of user input is hard but necessary
	- Need robust code, regular checks, an clear error messages
	- Best configuration/parallelization for all cases is nearly impossible
		- $\rightarrow$  Conservative choices in the implementation and optimization
- Fast results required
	- $\rightarrow$  Small biomass furnace

#### **Next Steps**

- Remove coupling-related constraints  $\rightarrow$  preCICE coupling library to handle the communication
- Develop coupling-aware partitioning techniques
- Tackle larger biomass furnaces in a shorter time

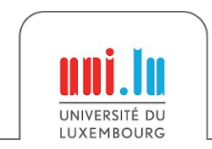

### References

Xavier Besseron, Henrik Rusche, and Bernhard Peters. **Parallel Multi-Physics Simulation of Biomass Furnace and Cloud-based Workflow for SMEs**. In *Practice and Experience in Advanced Research Computing (PEARC '22)*, July 10–14, 2022, Boston, MA, USA.

<https://doi.org/10.1145/3491418.3530294>

Gabriele Pozzetti, Xavier Besseron, Alban Rousset, Bernhard Peters. **A co-located partitions strategy for parallel CFD–DEM couplings**. In *Advanced Powder Technology*, Volume 29, Issue 12, 2018. <https://doi.org/10.1016/j.apt.2018.08.025>

More details about the CloudiFacturing BioOpt Experiment: [http://luxdem.uni.lu/projects/2020-CloudiFacturing\\_BioOpt/](http://luxdem.uni.lu/projects/2020-CloudiFacturing_BioOpt/)

CloudiFacturing project:

[https://www.cloudifacturing.eu](https://www.cloudifacturing.eu/)

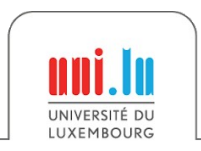

# Thank you for your attention!

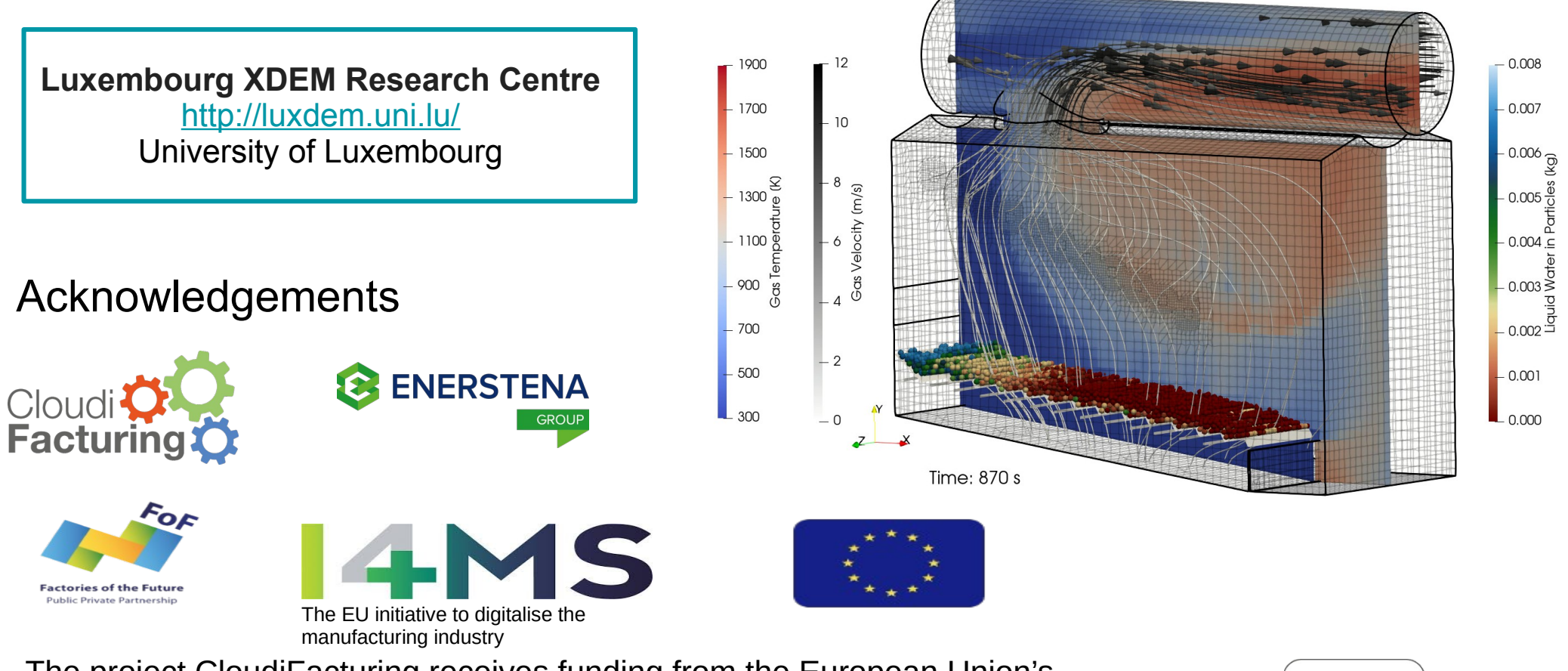

The project CloudiFacturing receives funding from the European Union's Horizon2020 research and innovation programme (Grant No. 768892).

X. Besseron *HPC Biomass Furnace Simulation and Cloud-based Workflow* ECCOMAS Congress 2022